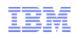

Cloud & Smarter Infrastructure Primary Support Provider Delivery Guide

Lesson 3 – Support Tools and Resources

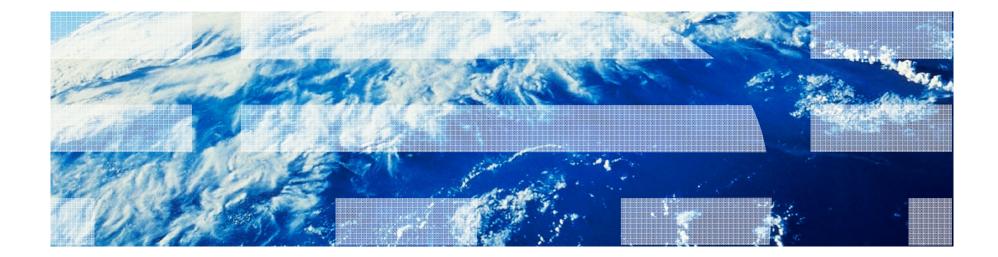

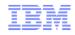

#### Lesson 3 covers:

- IBM Partner World Support (pre-Sales)
- The IBM SR (Service Request) Tool (post-Sales)
- Knowledgebases and other Online Resources
- Terminology, Acronyms and Abbreviations

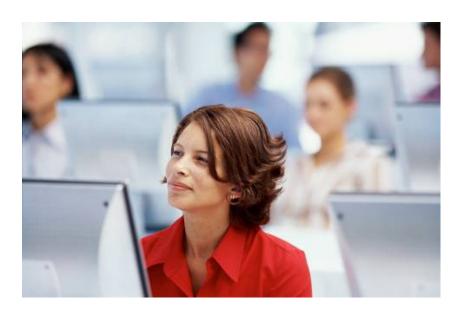

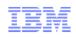

## Lesson 3 – Support Tools and Resources

#### IBM Partner World Support (pre-Sales)

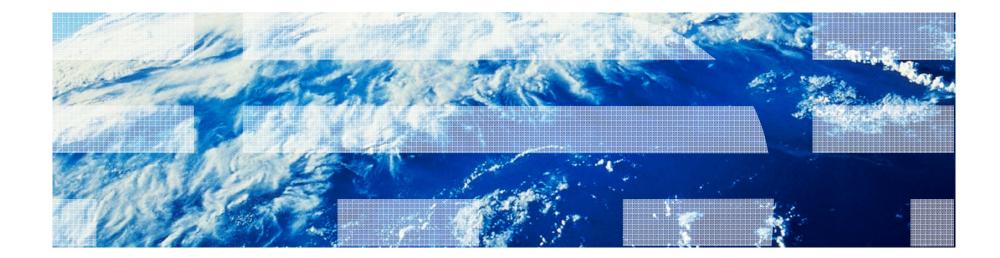

## Definition of a SR Business Partner

- IBM
- Within SR, the Business Partner role is a specific user type that serves a specific purpose to represent the customer / client.
- As an IBM Business Partner, you can...
  - Create and update service requests (SRs) online on behalf of your customer
  - Business partners working on behalf of their customer
  - Manage your BP contact information in PartnerWorld\*
  - Create company to company relationship in SR rather than individual setup
  - Work with the SR Help Desk as required

#### Note:

This presentation is focusing on the SR role of business partners

\*the only exception to this is Support ValueNet Providers

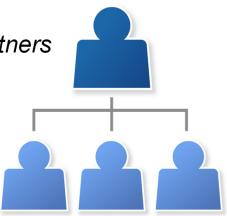

© 2014 IBM Corporation

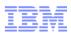

- Step #1: Get Setup with Partner World
  - To register for PartnerWorld, please following the instructions the following link:
  - <u>https://www-</u>
     <u>304.ibm.com/partnerworld/wps/servlet/ContentHandler/pw\_com\_jnw\_index</u>
- Once registered as an IBM Business Partner in PartnerWorld, then you can add your business partner information to IBM Service Request

| IBM              |                                                                                                    |           | 510      | North America | [ IBM Sig  | n in ] Search PartnerWorld |
|------------------|----------------------------------------------------------------------------------------------------|-----------|----------|---------------|------------|----------------------------|
| IBM PartnerWorld |                                                                                                    | Program   | Products | Solutions     | Services   | Shortcuts                  |
|                  | PartnerWorl<br>Put the power of IBM b<br>and resources available<br>→ Join PartnerWorld<br>→ Member sign in | ehind you |          |               | e benefits |                            |
|                  |                                                                                                    | (         | <u>}</u> | JI            |            |                            |

(screen capture from PartnerWorld)

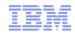

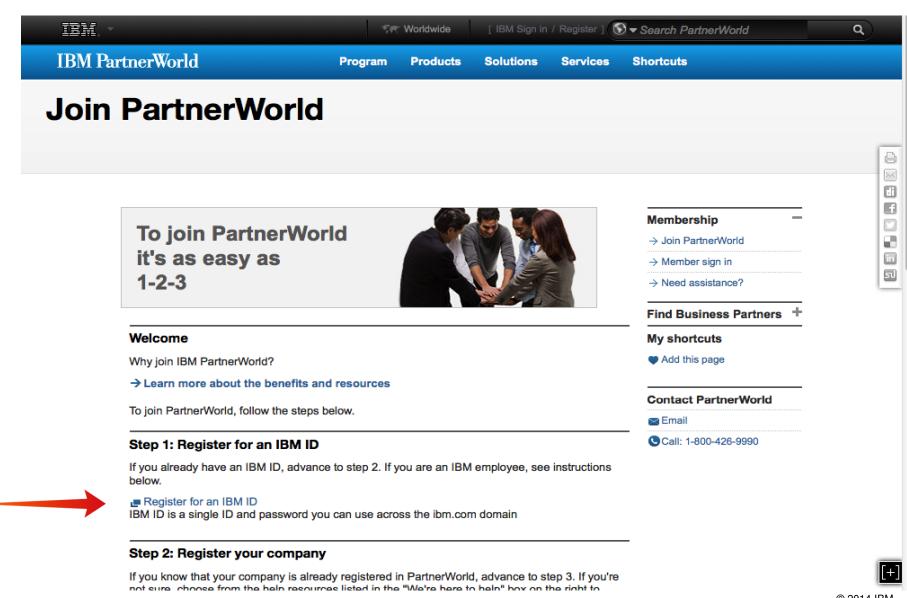

(screen capture from PartnerWorld)

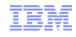

|                                             | United States [ change ]                                                                                                    |                                                   |
|---------------------------------------------|----------------------------------------------------------------------------------------------------|---------------------------------------------------|
| ▋█▋▓▋◈                                      |                                                                                                    | Search                                            |
| Home Solutions - Servi                      | ices ▼ Products ▼ Support & downloads ▼ My IBM ▼                                                                                                    | Welcome back [ IBM Sign in ] [ Register ]         |
| My IBM profile<br>Help and FAQ<br>Help desk | My IBM profile         Profile summary         Here is your current ibm.com profile information. Update your preferences, interest areas, personal information, support and other IBM profiles, as needed.         If you would like to reset your profile and start over, clear your profile now.            ~ Clear your profile         If you have no further profiling tasks to perform, continue to explore ibm.com.            ~ Exit the profile summary | My IBM<br>Welcome back<br>→ Sign in<br>→ Register |
|                                             | Preferred language for profiling: English ÷                                                                                                    |                                                   |
|                                             | If you have already registered, please sign in.<br>→ Sign in<br>If you have not registered, protect your information with a unique IBM ID and password by<br>registering now.<br>→ Register                                                                                                    |                                                   |
|                                             | <ul> <li>→ Edit your shopping address ( learn more )</li> <li>Preferences and interests</li> <li>Your job role:</li> </ul>                                                                                                    |                                                   |
|                                             | → Add                                                                                                    |                                                   |

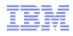

| IBM, *                                                        | 🖅 Worldv                                                                                                    | wide [ IBM Sign in                                  | / Register ]                     | 🕽 🕶 Search PartnerWorld | م |
|---------------------------------------------------------------|----------------------------------------------------------------------------------------------------|-----------------------------------------------------|----------------------------------|-------------------------|---|
| BM PartnerWorld                                               | Program Proc                                                                                                    | ducts Solutions                                     | Services                         | Shortcuts               |   |
| Step 2: Register your c                                       | ompany                                                                                                    |                                                     |                                  | _                       |   |
|                                                               | ny is already registered in Partn<br>Ip resources listed in the "We're<br>am.                                                                                           |                                                     |                                  |                         |   |
| Applications must be comple<br>legal company. The individua   | brogram application for your of<br>ted by an individual authorized<br>al registering the company will a<br>r membership as a new company                                | to sign agreements on<br>also register themselves   | s during this                    |                         |   |
| with IBM products and servic<br>your company to become au     | cts and services (optional)<br>llows you to access the informatives; however, you must submit a<br>thorized to sell or resell selected<br>7-10 business days for approv | an additional application<br>d IBM hardware, softwa | n in order for<br>are, services, |                         |   |
| Step 3: Add employees                                         | to your company's mem                                                                                                    | bership                                             |                                  | _                       |   |
| If your company is already re<br>membership profile.          | egistered in PartnerWorld, you o                                                                                                    | can add yourself to you                             | r company's                      |                         |   |
| You must know your comp<br>be obtained from your compa        | tion to add yourself to your c<br>any's unique token first. The<br>any's Authorized Profile Adminis<br>s responsible for administering                                  | 16 alphanumeric chara<br>strator (APA). The APA     | cter token car<br>is the person  |                         |   |
| Not sure who your APA is? C<br>on the right to contact your P | Choose from the help resources<br>PartnerWorld team.                                                                                                    | listed in the "We're her                            | re to help" box                  | ι.                      |   |
| After your APA approves you<br>from PartnerWorld.             | r association with your compan                                                                                                    | ıy, you will receive a we                           | elcome e-mail                    |                         |   |
|                                                               |                                                                                                    |                                                     |                                  |                         |   |
| Instructions for IBM en                                       | ployees only                                                                                                    |                                                     |                                  | _                       |   |

(screen capture from PartnerWorld)

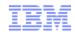

| IBM. | Industries & solutions     | Services Products                                                          | Support & downloads       | My IBM                                 |                            |
|------|----------------------------|----------------------------------------------------------------------------|---------------------------|----------------------------------------|----------------------------|
|      | Sig                        | n in with y                                                                | our IBM ID                |                                        |                            |
|      | -                          | t have an IBM ID, <u>register nov</u><br>oloyees: <u>Sign in with your</u> | intranet ID.<br>Password: | vord?   <u>Change password</u><br>Sign |                            |
|      | Connect wi<br>■ Create a p |                                                                            | Information for           | Shop & buy<br>ves = Special offers     | About IBM<br>= Latest news |

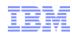

# Note: There were about 5 pages of registration information,... then you'll get the below confirmation page:

|                                  |                                                                                         | Country/region [ se                       | elect ]                                            |
|----------------------------------|-----------------------------------------------------------------------------------------|-------------------------------------------|----------------------------------------------------|
| L≣ĮVL⊗                           |                                                                                         |                                           | Search                                             |
| Home Solutions - Service         | es • Products • Support & downloads •                                                   | My IBM 🔻                                  | Welcome Mr. Jeremy Fox [Not you?] [ IBM Sign out ] |
| PartnerWorld Profile             | PartnerWorld Profile >                                                                  |                                           |                                                    |
| Worldwide enterprise             | Confirmation page                                                                       |                                           |                                                    |
| Country enterprise               | een nation page                                                                         |                                           |                                                    |
| Location                         |                                                                                         |                                           |                                                    |
| Employee                         | Your change request(s) was/were received<br>next two hours for standard requests or 2 w |                                           |                                                    |
| Agreements                       | by IBM. The following is/are the change req                                             | uest number(s) for this transaction. Plea |                                                    |
| Benefits and relationships       | this number for future inquiries about this tra                                         | ansaction.                                |                                                    |
| Add a benefit                    |                                                                                         |                                           |                                                    |
|                                  | Confirmation number                                                                     |                                           |                                                    |
| Related links                    | 7xg40                                                                                   |                                           |                                                    |
| Contact services     User manual |                                                                                         |                                           |                                                    |
|                                  |                                                                                         |                                           |                                                    |
| About IBM Privacy Conta          | act Terms of use IBM Feeds Jobs                                                         |                                           |                                                    |
|                                  |                                                                                         |                                           | 2 🖬 di 🕂 8 🍡 in 51                                 |

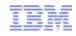

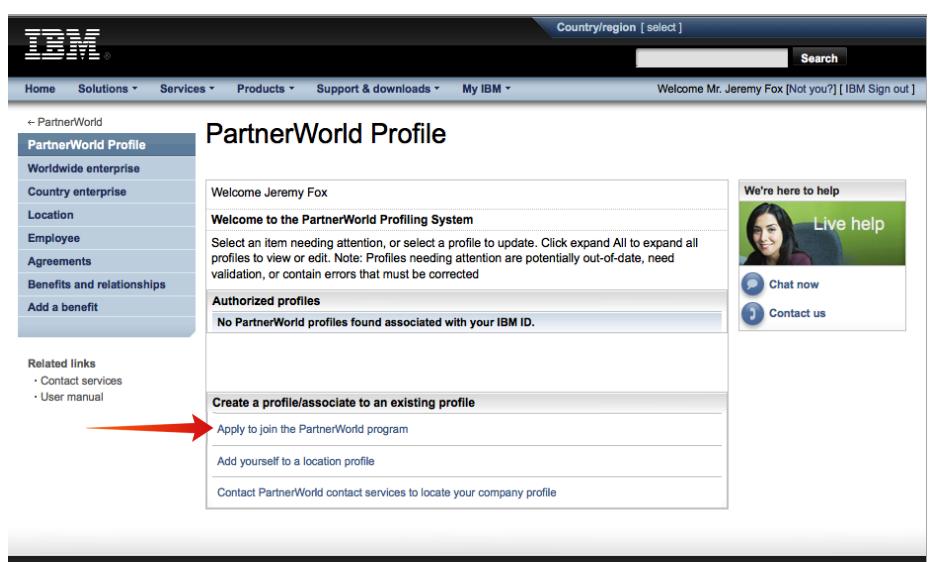

About IBM Privacy Contact Terms of use IBM Feeds Jobs

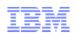

### Lesson 3 – Support Tools and Resources

#### The IBM SR (Service Request) Tool (post-Sales)

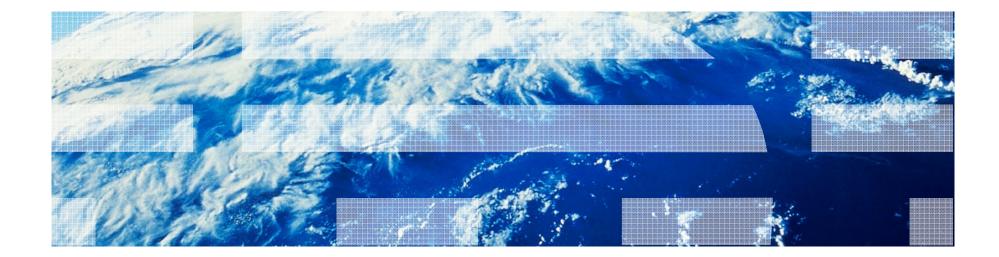

## IBM Service Request (SR)

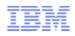

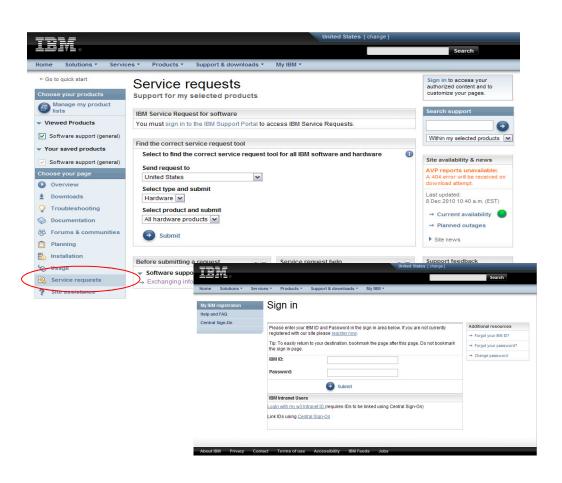

- Submit and manage SRs on demand

   24 hours a day, seven days a week, 365 days a year
- Describe your software problem and environment in your own words
- Receive e-mail notifications when an update has been made to your SR
- View closed SRs
- Create custom reports in spreadsheet format
- Manage your SR Authorized Caller/User Lists (only available to Primary and Secondary Site Technical contacts)
- Update your SR profile, including your name, email, phone numbers, time zone, email notification preferences.
- Attach environment and troubleshooting files with SR
- Support Provider must communicate in English when using the SR tool

SR:

http://www-947.ibm.com/support/entry/portal/Open\_service\_request/Software/Software\_support\_%28general%29

SR Education:

http://www-01.ibm.com/software/support/sitetours.html

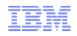

| Contact<br>Type      | Description                                                                                                    | Permissions                                                                                                    |
|----------------------|----------------------------------------------------------------------------------------------------|----------------------------------------------------------------------------------------------------|
| PSTC                 | A Primary Site Technical Contact (PSTC) is a person at<br>the Support Provider's site who is designated as the<br>Primary Technical Contact for the End User by IBM. The<br>PSTC is responsible for assigning Secondary Site<br>Technical Contacts (SSTCs), Authorized Calers/Users,<br>Authorized Readers to their End User contracts.<br>There is only one PSTC per End User Contract | Add up to nine Secondary STC's (SSTCs)<br>Add unlimited Authorized Callers/Users and Authorized Readers<br>Change caller type and Status on SSTCs, Authorized Caller/Users<br>and Authorized Readers<br>le Accept or deny a request for a support engineer to submit SRs on<br>the End Users behalf.<br>Open SRs and view all SRs for the site(s) or contact(s) for which they<br>are the SSTC |
| SSTC                 | A Secondary Site Technical Contact (SSTC) is a person at<br>the Support Provider's site who is designated by the PSTC<br>to assist in managing their company's list of Authorized<br>Callers/Users, Authorized Callers/Users and Authorized<br>Readers.<br>There can be up to nine SSTCs per End User Contract.                                                                         | An SSTC has the same responsibilities as a PSTC, except that they cannot add other SSTCs.<br>Open SRs and view all SRs for the End User site(s) or contact(s) for which they are the SSTC                                                                                                    |
| Authorized<br>User   | An Authorized Caller/User is a person at a Support<br>Providers site who is designated by the PSTC or SSTC to<br>open SRS and view all SRs for selected End User sites or<br>contracts.<br>There is an unlimited number of Authorized Callers/Users<br>per End User contract.                                                                                                    | Open SRs and view all SRs for the End User site(s) or contact(s) for which they are the Authorized User                                                                                                    |
| Authorized<br>Reader | An Authorized Reader is a person at a Support Providers<br>site who is designated by the PSTC or SSTC to view SRs<br>for selected End User site(s) or contract(s).<br>There is an unlimited number of Authorized Readers per<br>end user contract.                                                                                                    | View all SRs for the End User site(s) or contact(s) for which they are the Authorized Reader                                                                                                    |

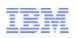

#### To access SR, your must first:

- Have a valid software support contract in place for your End User
- Be registered with IBM
- Be Listed as an PSTC, SSTC or Authorized Caller/User in ESR

| =====               |                                                   | Country/region [select                                | ct]   Terms of use      |
|---------------------|---------------------------------------------------|-------------------------------------------------------|-------------------------|
| ▋█▋▓▋◎              |                                                   |                                                       | Search                  |
| Home Products       | Services & solutions   Support & downloads        | My account                                            |                         |
| Sign in             | Software Support                                  |                                                       |                         |
|                     | Please enter your IBM ID and Password in the s    |                                                       | → Forgot your IBM ID?   |
|                     | not currently registered with our site please reg | Ister now.                                            | → Forgot your password? |
|                     | Sign in                                           |                                                       | Change password         |
|                     | IBM ID:                                           | If you have not registered<br>with IBM, you may do so |                         |
|                     | Password:                                         | from this page.                                       | J                       |
|                     | 💽 Submit                                          | Cancel                                                |                         |
|                     |                                                   |                                                       |                         |
| About IBM   Privacy | Contact                                           |                                                       |                         |

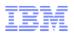

After entering your IBM ID, if you are not listed on an Authorized Caller/user list in SR, you will be taken to this page where you can nominate yourself to be added to a contract by entering the IBM customer number, a country and pressing Submit.

| ==== <i>=</i>                                            |        |                                                                                                    |                                                                                                    |                                                                                                    |                                                                                                    | Country/regio                                                                                                    | n [change]                                                                                                    |                                                                                                    |                        |
|----------------------------------------------------------|--------|----------------------------------------------------------------------------------------------------|----------------------------------------------------------------------------------------------------|----------------------------------------------------------------------------------------------------|----------------------------------------------------------------------------------------------------|----------------------------------------------------------------------------------------------------|----------------------------------------------------------------------------------------------------|----------------------------------------------------------------------------------------------------|------------------------|
|                                                          | )      |                                                                                                    |                                                                                                    |                                                                                                    |                                                                                                    |                                                                                                    |                                                                                                    |                                                                                                    | Search                 |
| Home Soluti                                              | ions 🔹 | Services *                                                                                                    | Products *                                                                                                    | Support & do                                                                                                    | wnloads *                                                                                                    | My IBM 🔻                                                                                                    |                                                                                                    |                                                                                                    |                        |
|                                                          |        |                                                                                                    |                                                                                                    |                                                                                                    |                                                                                                    |                                                                                                    | w                                                                                                    | elcome [ IBM S                                                                                            | Sign in ] [ Register ] |
| ← Software supp                                          | oort   | Software su                                                                                                    | upport >                                                                                                    |                                                                                                    |                                                                                                    |                                                                                                    |                                                                                                    |                                                                                                    |                        |
|                                                          |        | Caller                                                                                                    | r Self-N                                                                                                    | ominati                                                                                                    | ion                                                                                                    |                                                                                                    |                                                                                                    |                                                                                                    |                        |
| Related Links<br>• Passport Adva<br>Online<br>• ESR help | ntage  | and selv<br>nomina<br>you car<br>contrac<br>If you v<br>compar<br>If you a<br>The fiel<br>other fii<br>informa<br>page, o | ect the the cou<br>ted for ESR ac<br>in gain access t<br>ts must appro<br>vish, you may<br>ny name or ST<br>are an IBM Bu<br>ds indicated w<br>elds are option<br>tion, please u<br>r close the win | for access to u<br>untry or region<br>cess to all com<br>o the support of<br>ve your reques<br>limit the nomin<br>C.<br>siness Partner,<br>ith an asterisk<br>hal. If you do n<br>se the "Back" to<br>ndow or browso<br>only within the | name for yo<br>tracts that m<br>contracts, the<br>st.<br>please <u>valid</u><br>(*) are requ<br>out want to pr<br>poutton on you | our support or<br>atch the infor<br>a Site Technic<br>sts to contrac<br><u>ate your Part</u><br>ired to compl<br>rovide us with<br>at is displayin | ontract. You<br>rmation pro<br>cal Contact<br>ts that have<br><u>merWorld re</u><br>lete this train<br>the requin<br>return to th<br>rg this page | will be<br>vided. Before<br>(STC) for the<br>e a certain<br>elationship.<br>nsaction;<br>ed<br>e previous | :                      |
|                                                          |        | * IBM                                                                                                    | customer nu                                                                                                    | mber                                                                                                    |                                                                                                    |                                                                                                    |                                                                                                    |                                                                                                    |                        |
|                                                          |        | * Sele                                                                                                    | ct a count <mark>ry</mark>                                                                                                    | or region                                                                                                    | United Sta                                                                                                    | ates                                                                                                    |                                                                                                    | ~                                                                                                    |                        |
|                                                          |        |                                                                                                    | <b>bmit</b><br>ew pending no                                                                                                    | minations                                                                                                    |                                                                                                    |                                                                                                    |                                                                                                    |                                                                                                    |                        |

## IBM Service Request (SR) - Opening a Problem

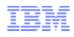

| ← Software support                           | Software support >                                  |                                                                                                    |                   |
|----------------------------------------------|-----------------------------------------------------|----------------------------------------------------------------------------------------------------|-------------------|
| Electronic Service<br>Request                | Open a new F                                        | PMR                                                                                                    |                   |
| Open a new PMR                               |                                                     |                                                                                                    |                   |
| Search PMRs                                  | PMR Number In Pro                                   | ocess                                                                                                    |                   |
| Site technical contact<br>administration     | Product IBM Tivoli Acc                              | ess Manager - IBM Tivoli Access Manager for eBusines                                                        | s Base            |
| Business partner<br>administration           | Contact Information                                 | Problem Description   Business Partner                                                                      |                   |
| My profile for Electronic<br>Service Request |                                                     | an asterisk (*) are required to complete this                                                               | Contract essentia |
| Help                                         |                                                     | are optional. This information is only used within the<br>system to provide you with information associated | test-Tivoli-1     |
|                                              | with your service reque                             | st. If you do not want to submit the required                                                               |                   |
| Related Links                                | information, please use<br>browser to cancel this P | the "Back" button on your browser, or close the<br>MR.                                                      |                   |
| Passport Advantage     Online     ESR help   | Severity                                            |                                                                                                    |                   |
|                                              | * Set severity                                      | How is this problem impacting your business<br>(512 character limit)                                        |                   |
|                                              | Severity 1                                          |                                                                                                    |                   |
|                                              | Severity 2                                          |                                                                                                    |                   |
|                                              | Severity 3                                          |                                                                                                    |                   |
|                                              | Severity 4                                          | _                                                                                                    |                   |
|                                              | Levels definitions                                  | System is down                                                                                              |                   |
|                                              | Operating System                                    |                                                                                                    |                   |
|                                              | Operating System                                    | Select an operating system 💙                                                                                |                   |
|                                              | Describe the proble                                 | m                                                                                                    |                   |
|                                              | * Short description (1                              | 1024 character limit)                                                                                       |                   |
|                                              |                                                     |                                                                                                    |                   |
|                                              | Recent changes to th                                | e system (1024 character limit)                                                                             |                   |
|                                              |                                                     |                                                                                                    |                   |
|                                              | Corrective actions al                               | ready taken (1024 character limit)                                                                          |                   |
|                                              |                                                     |                                                                                                    |                   |
|                                              | Values in input varia                               | bles when problem occurred (512 character limit)                                                            |                   |

- Service Request Submit a problem
- Fields and click buttons for all quick summary detail
- Selection for severity
- Business impact field
- Operating system where the failure is occurring
- Short description
- Any recent changes
- Actions taken to resolve
- · Details on inputs if it applies
- Page also provides a place to include an attachment
  - · Best practices: provide all content in a zip file
  - Logs, and other diagnostic material recommended from the product support page for the type of failure
  - <u>Best idea</u> have a complete text file of all system environment details and zip this in each SR submission

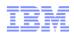

#### • Add your business partner information to IBM Service Request by following these steps:

- 1) Access IBM Service Request at: <u>https://www.ibm.com/support/servicerequest/</u>
- 2) Click the Sign in link. If you are already authenticated, then skip to the next step. 2)
   Click the Register now button. Note: If you are already registered with IBM Service
   Request, then see the note at the end of the instructions.
- 3) Scroll to the bottom of the page and select the link labeled "Click here to check business partner status". This link will contact IBM PartnerWorld to verify your status and grant you access to IBM Service Request.
- 4) When the verification is complete click the "Return to IBM Service Request" link located above the left navigation menu.
- 5) Select the Customer administration link in IBM Service Request to add your customers. Note: If you are already registered with IBM Service Request, please select "Support registrations" link in the left navigation menu in IBM Service Request. Next, scroll to the bottom of the page and select the link labeled "Click here to check business partner status". This link will contact IBM PartnerWorld to verify your status and grant you access to IBM Service Request.

19

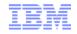

|                                                                                                    | Welcome Mr. Jeremy Fox [ IBM Sign out ]                                                                                                    |          |
|----------------------------------------------------------------------------------------------------|----------------------------------------------------------------------------------------------------|----------|
|                                                                                                    | s & solutions Services Products Support & downloads My IBM Search C                                                                                                    | <b>a</b> |
| <ul> <li>← Return to Service</li> <li>Request</li> </ul>                                                              | Support registrations                                                                                                    |          |
| Support registrations         User administration       >         Partner administration       >         Help       > | register. You may register with your IBM customer number or machine type and serial number. Please select an option below to begin the registration process.    By customer  By machine type and serial number  Please enter your customer information below. If you dont know this information, your organizations contracting or purchasing office may be able to help you.  BM sustamer  RM sustamer |          |
| Go to the SR<br>Support<br>Registrations<br>Page, then<br>scroll down and<br>click here                               | Business partner                                                                                                    |          |

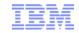

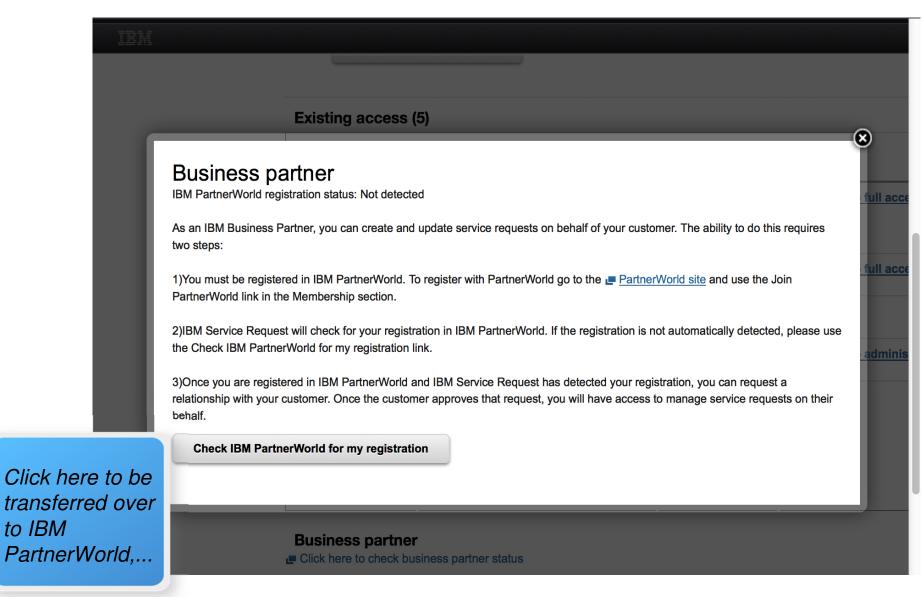

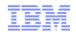

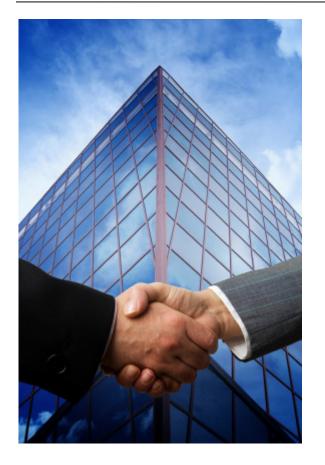

# **SR & Business Partners**

Types & Scenarios

#### Business Partner linked in SR

- Preferred method, linking business partner credentials in SR.
- Partner contact information managed in IBM PartnerWorld, so the customer / STC does not have to manage the data.
- Preferred validation method establishing the correct level of access.
- Business Partner establishes relationships with customers within SR (alternatively the STC can establish the relationship).
- Immediate SR creation with entitlement based upon customer's support agreements

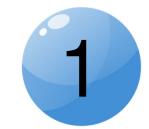

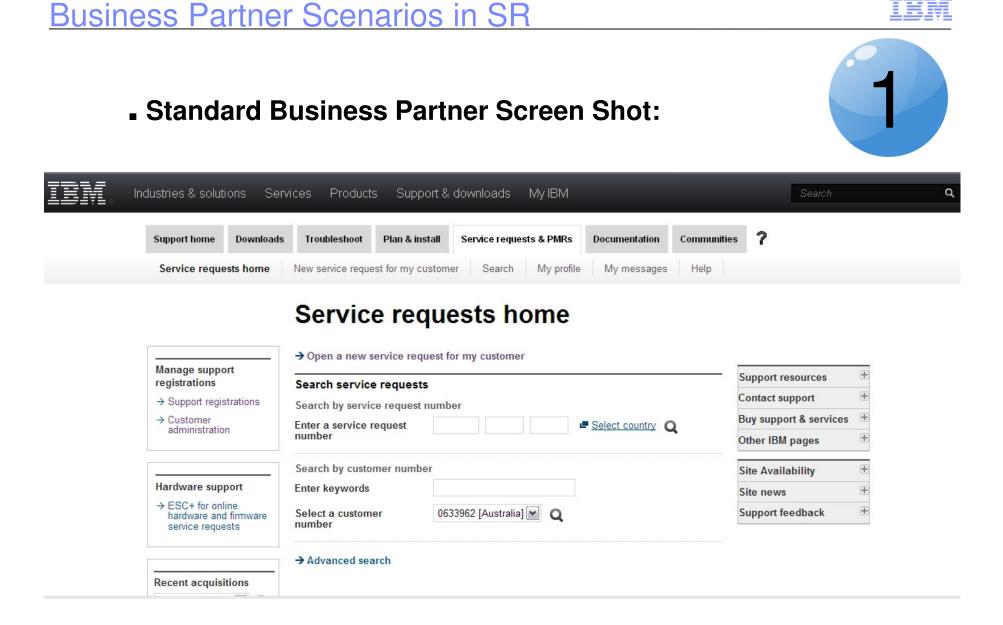

#### ISV (Independent Software Vendor) linked in SR

- Have the option to "work for customers" or to "work for my company" in SR.
- SRs for the business partner's company must be created in PartnerWorld. Once the SR is validated and created by PWCS (PartnerWorld Contact Services), updates can made in SR.
- Partner contact information managed in IBM PartnerWorld, so the customer / STC does not have to manage the data.
- Business Partner establishes relationships with customers within SR (alternatively the STC can establish the relationship).

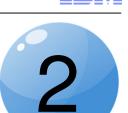

#### **ISV** (Independent Software Vendor) Screen Shot:

| Support home Download                                                              | Troubleshoot Plan & install Service requests & PMRs Documentation Comm           | unities <b>?</b>                                        |
|------------------------------------------------------------------------------------|----------------------------------------------------------------------------------|---------------------------------------------------------|
| Service requests home                                                              | New service request for my customer My profile My messages Help                  |                                                         |
| Manage support<br>registrations                                                    | Work for my company Work for my customers                                        | Support resources                                       |
| <ul> <li>→ Support registrations</li> <li>→ Customer<br/>administration</li> </ul> | Search service requests Search by service request number Enter a service request | Contact support Buy support & services Cother IBM pages |
| Hardware support                                                                   | Search by customer number                                                        | Site Availability Site news                             |
| → ESC+ for online<br>hardware and firmware<br>service requests                     | Enter keywords Select a customer number A003378 [United States]                  | Support feedback                                        |

2

## Customer also has an ICN, but no entitlements associated to it.

 ValueNet Provider registers with SR as a standard user and references client's ICN in SR.

ValueNet Provider ICN contains entitled products.

#### Software ValueNet Provider

**Business Partner Scenarios in SR** 

- Setup in Passport Advantage online (PartnerWorld registration not required to use SR).

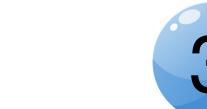

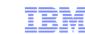

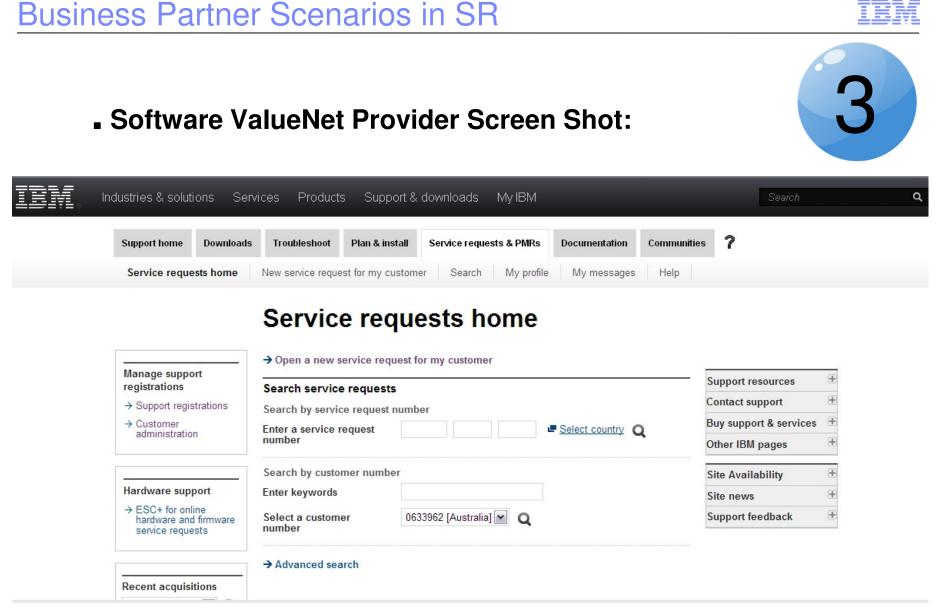

## NOTE: This is the same BP "standard" screen shot

#### Authorized caller on client's customer number

- Registered for SR without using business partner linking.
- STC or Admin must approve access and manage partner data as if an employee.
- Business partner is not known in SR as a partner and does not have access to partner functions.
- Each partner must register individually rather than having a company to company relationship.

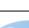

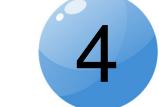

#### • Authorized caller on client's customer number Screen Shot:

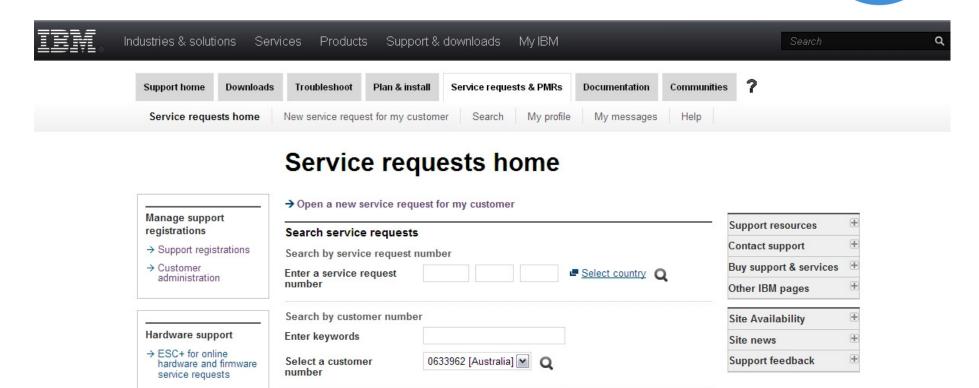

→ Advanced search

Recent acquisitions

## NOTE: This is the same BP "standard" screen shot

#### Business Partners with end customer support agreements

- Business partners may also have support agreements for their company.
- They register as standard users for their ICN.
- In SR they will see the standard SR homepage as well as the option to work for their customer in the partner screens.

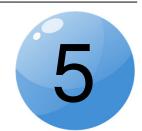

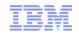

## Business Partner Scenarios in SR

# Business Partners with end customer support agreements – (Screen Shot)

| Support home Download                      | s Troubleshoot Plan & install Service requests & PMRs Documentation    | Communities <b>?</b>   |
|--------------------------------------------|------------------------------------------------------------------------|------------------------|
| Service requests home                      | New service request New service request for my customer Search My pro- | file My messages Help  |
|                                            | Service requests home                                                  |                        |
|                                            | -                                                                      |                        |
| Manage support                             | Service requests home Work for my customers                            | Support resources      |
| registrations<br>→ Support registrations   | → Open a new service request                                           | Contact support        |
| → Customer                                 | Search service requests                                                | Buy support & services |
| administration                             | Search by service request number                                       | Other IBM pages        |
|                                            | Enter a service request Q                                              | Site Availability      |
| Hardware support                           | number                                                                 | Site news              |
| → ESC+ for online<br>hardware and firmware | Search by customer number                                              | Support feedback       |
| service requests                           | Enter keywords                                                         |                        |
|                                            | Select a customer 7896668 [United States]                              |                        |

5

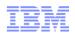

#### SR Creation as a Business Partner:

| IBN.            | Industries & | solutions S      | ervices  | Products      | Support & downlo      | oads My IBM       | Search      |        |
|-----------------|--------------|------------------|----------|---------------|-----------------------|-------------------|-------------|--------|
| Support home    | Downloads    | Troubleshoot     | Plan & i | nstall Se     | rvice requests & PMRs | Documentation     | Communities | ?      |
| Service request | s home Nev   | w service reques | t New s  | ervice reques | st for my customer    | Search My profile | e My messag | es Hel |

### **New service request**

Service request submitted

#### Success!

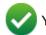

Your service request number is 59835 005 000.

- Customer support will call you at phone number: 512-286-3452-.

**←** Return to the IBM Service Request home page

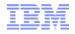

#### • Tracking the SR as a Business Partner:

| Support home Downloa                                           | ads Troubleshoot                       | Plan & insta                                               | I Service requests & PM                          | Rs Doo      | cumentation                | Comm    | unities ?             |  |  |
|----------------------------------------------------------------|----------------------------------------|------------------------------------------------------------|--------------------------------------------------|-------------|----------------------------|---------|-----------------------|--|--|
| Service requests home                                          | New service request                    | New servi                                                  | ce request for my customer                       | Search      | My prof                    | file My | / messages Help       |  |  |
|                                                                | Service                                | requ                                                       | ests home                                        | •           |                            |         |                       |  |  |
|                                                                | Service requests ho                    | -                                                          |                                                  | r my custo  | more                       |         |                       |  |  |
| Manage support<br>registrations                                | Service requests not                   |                                                            |                                                  | r my custo  |                            |         | Support resources     |  |  |
| → Support registrations                                        | → Open a new servi                     | → Open a new service request                               |                                                  |             |                            |         |                       |  |  |
| → Customer                                                     | My recent open online service requests |                                                            |                                                  |             |                            |         | Buy support & service |  |  |
| administration                                                 |                                        |                                                            | select its service request nu                    | mber.       |                            |         | Other IBM pages       |  |  |
|                                                                | I . Service reques                     | t# Sev. Ti                                                 | tle                                              | Date        | Date<br>submitted          |         | Site Availability     |  |  |
| Hardware support                                               |                                        |                                                            |                                                  | modified    | submitted                  |         | Site news             |  |  |
| → ESC+ for online<br>hardware and firmware<br>service requests | <u>59835,005,000</u>                   |                                                            | EST PMR - Do not close -<br>ont…                 | 1/22/13     | 1/22/13                    | 8 8     | Support feedback      |  |  |
|                                                                | •: Unread <b>!</b> : Needs y attention | your $\begin{tabular}{lllllllllllllllllllllllllllllllllll$ | chnical 😑 :Print deta<br>rt chat service request | ils of this | Email :Email service reque |         |                       |  |  |
|                                                                |                                        |                                                            |                                                  |             |                            |         |                       |  |  |

### SR Demo (via Screen Shots)

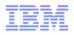

SR Search: Steps a BP would follow to monitor a SR (opened by PartnerWorld) via the SR tool. The User may have to be added as an interested party for that SR, if the viewer was not the originator.

| IBM.             | Industries & s | olutions Ser                         | vices Produ                    | cts Suppor                                                                           | t & downloa                  | ds My IBM          | Search      |        |
|------------------|----------------|--------------------------------------|--------------------------------|--------------------------------------------------------------------------------------|------------------------------|--------------------|-------------|--------|
| Support home     | Downloads      | Troubleshoot                         | Plan & install                 | Service reque                                                                        | sts & PMRs                   | Documentation      | Communities | ?      |
| Service requests | home New :     | service request                      | New service rec                | uest for my cust                                                                     | omer Sea                     | rch My profile     | My messages | s Help |
|                  | S              | earch                                |                                |                                                                                      |                              | K                  |             |        |
|                  |                | ter list content<br>Search my servio |                                | itted online on                                                                      |                              |                    |             |        |
|                  |                | Search all service                   | e requests<br>archived service | requests                                                                             | -                            |                    |             |        |
|                  |                | IBM Custome                          |                                | rill take longer to                                                                  | return results.              | Please be patient. |             |        |
|                  |                | number*                              | 33333<br>77777                 | 12 [United States]<br>33 [United States]<br>77 [United States]<br>08 [United States] |                              |                    |             |        |
|                  |                | Enter keywor<br>refine your se       |                                |                                                                                      |                              |                    |             |        |
|                  | $\bigcirc$     | Service request r                    | number                         |                                                                                      | . <b>■</b> <u>Select cou</u> | intry              |             |        |
|                  |                | Show service red                     | uests up to toda               | vs date                                                                              |                              |                    |             |        |

35

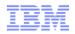

**SR Search:** Looking for a SR, searching in different ways....

| IBM.                                                   | Industries | & solutions Se                   | ervices Produ                        | icts Support & dowr                                  | nloads My IBN      | Sea                                                    | rch                                |          | ٩          |
|--------------------------------------------------------|------------|----------------------------------|--------------------------------------|------------------------------------------------------|--------------------|--------------------------------------------------------|------------------------------------|----------|------------|
| Support home                                           | Download   | ds Troubleshoot                  | Plan & install                       | Service requests & PMR                               | s Documentatio     | n Communit                                             | es ?                               |          |            |
| Service requests h                                     | iome N     | lew service request              | New service re                       | quest for my customer                                | Search My pro      | file My mess                                           | sages Help                         |          | Ð          |
|                                                        |            | Search<br>Search all service re  |                                      | 5                                                    |                    |                                                        |                                    |          |            |
| Search criteria                                        |            | Please note the fo               | llowing items befo                   | ore continuing:                                      |                    |                                                        |                                    |          | in<br>SJ   |
| Search all service re                                  | equests    | Your search res                  | sults include only                   | / current service reques                             | ts. Archived servi | ce requests ar                                         | e not included                     | ł.       | 50         |
| Show open service                                      | requests   |                                  |                                      |                                                      |                    | ·                                                      |                                    |          |            |
| <ul> <li>Show service reque<br/>todays date</li> </ul> | ests up to | Your search results              | are shown below.                     | To sort the results, select a                        | column heading. To | change the sort o                                      | lirection, select                  | the hea  | uding      |
| Severity: All                                          |            | again.                           |                                      |                                                      |                    |                                                        |                                    |          |            |
| IBM Customer num                                       | ber        | Customize result                 | table 🔒 P                            | rintable report                                      | 生 Export report    |                                                        |                                    |          |            |
| <ul> <li>All</li> <li>Save my search as</li> </ul>     |            | 429 items found: dis<br>•:Unread | blaying items 421 - 4<br>Needs your! | 429.[First/Prev] 15, 16, 17, 18<br>attention<br>Chat | ıpport 🛛 🖨 :Prii   | /Last] Results p<br>nt details of this<br>vice request | er page: 20  <br>Email the request |          |            |
|                                                        | >          | <u>.</u> Service requ            | est # <u>Title</u>                   |                                                      |                    | <u>Severity</u> <u>Stat</u>                            | <u>us</u> <u>Date</u><br>submittee | <u>d</u> |            |
|                                                        |            | 38900,514,00                     | 0 🔎 C_719                            | 003_RslveSoftXcelFullAcces                           | ss - Test          | 3 Ope                                                  | n 1/22/13                          |          |            |
|                                                        |            | 38907,514,00                     | 00 🔎 C_719                           | 003_RsiveSoftXcelFullAcces                           | ss - Test          | 3 Ope                                                  | n 1/22/13                          | 8        |            |
|                                                        |            | 38903,514,00                     | 00 🗭 C_719                           | 005_RslveSoftXcelAdminAc                             | cess - Test        | 3 Ope                                                  | n 1/22/13                          | 8        | Corporatio |

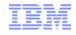

Business Partners can request a closure on a SR:

| IBN.            | Industries & s | solutions Se      | ervices Produ  | cts Support & downloa    | ads My IBM       | Search       |         |
|-----------------|----------------|-------------------|----------------|--------------------------|------------------|--------------|---------|
| Support home    | Downloads      | Troubleshoot      | Plan & install | Service requests & PMRs  | Documentation    | Communities  | ?       |
| Service request | s home Nev     | w service request | New service r  | equest for my customer S | earch My profile | e My message | es Help |

# Update a service request for my customer

| Service request number                                | 🖨 Print a summary 🔤 En     | ail                                                                        | file <b>±</b> Export as a text file | 9       |
|-------------------------------------------------------|----------------------------|----------------------------------------------------------------------------|-------------------------------------|---------|
| 59835,005,000                                         | Problem description        |                                                                            |                                     |         |
| Status Open                                           | Please complete the prob   | lem description information below                                          |                                     |         |
| Agreement                                             | with the required informa  | this transaction; other fields are op<br>ion, please use the "Back" button | on your browser to return to the    |         |
| Customer                                              | previous page, or close tl | e window or browser session that                                           | t is displaying this page.          |         |
| DSW_FCT_CUSTOMER                                      |                            | information and/or diagnostic atta                                         | chments, please read and und        | erstand |
| Location                                              | Exchanging diagnostic da   |                                                                            |                                     |         |
| Agreement<br>2121212 [United States]                  | Problem information        |                                                                            |                                     |         |
| Product                                               | Title *                    | TEST PMR - Do not close - con                                              | tact Jeremy Fox                     |         |
| DB2 Enterprise Server Edition<br>V9.5                 | Additional comments        | (256 character limit)                                                      |                                     |         |
| Component                                             |                            |                                                                            |                                     |         |
| DB2 Net Search Extenders on<br>Linux (System z) 9.5.0 |                            |                                                                            |                                     |         |
|                                                       | I                          |                                                                            |                                     | @ 2014  |

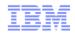

Business Partners can request a closure on a SR:

| (256 character limit)         |                                                    |                         |
|-------------------------------|----------------------------------------------------|-------------------------|
| Request type <sup>*</sup>     | Software Defect Support 🖷 Help                     |                         |
| Request premium res           | sponse                                             |                         |
| Please select your opera      | ting system which will ensure the proper routing o | of your service request |
| Operating system <sup>*</sup> | Linux                                              |                         |
| Additional information        |                                                    |                         |
| Customer tracking ID          | (20 character limit)                               |                         |
| Attach additional files       |                                                    |                         |
| Select file to attach         |                                                    | Browse                  |
|                               | (2 GB limit per file)                              |                         |
|                               | Add file to queue                                  |                         |
| Files in queue                | None                                               |                         |
| Request to close this         | service request                                    |                         |

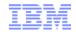

Business Partners can request a closure on a SR:

| IBM.             | Industries & se | olutions Ser    | vices Produc    | ts Support & downloa     | ds My IBM       | Search      | Q      |
|------------------|-----------------|-----------------|-----------------|--------------------------|-----------------|-------------|--------|
| Support home     | Downloads       | Troubleshoot    | Plan & install  | Service requests & PMRs  | Documentation   | Communities | ?      |
| Service requests | home New        | service request | New service rec | quest for my customer Se | arch My profile | My messages | s Help |

### **Close service request**

• Your request to close service request 59835 005 000 has been submitted.

| Connect with us         | Key topics              | Information for       | Shop & buy              | About IBM                | Popular links              |
|-------------------------|-------------------------|-----------------------|-------------------------|--------------------------|----------------------------|
| Create a profile        | A smarter planet        | C-suite executives    | Special offers          | Latest news              | Careers                    |
| Communities             | Analytics               | Industries            | Personal computers      | IBM's Centennial         | Fix central                |
| Academic collaboration  | Cloud computing         | Small and medium      | Ready to buy?           | IBM Research             | Passport Advantage         |
| Research collaboration  | Security and resilience | business              | Financing               | Corporate responsibility | Product security bulletins |
| IBMers past and present | Smarter commerce        | Developers            | Find a sales rep        | Employee directory       | Software                   |
|                         | Smarter Computing       | IBM Business Partners | Find a Business Partner | More about IBM           | System x                   |
|                         | Sustainability          | Investors             | IBM logo merchandise    |                          | Watson                     |
|                         | Smarter Cities          | Job seekers           |                         |                          |                            |

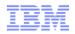

- As a business partner, you can use IBM Service Request (SR) to request new relationships with your and IBM's shared customers.
  - To do so, log onto SR and follow these steps:
  - 1) Choose "Customer administration" from within the "Manage support registrations" box on the left
  - 2) Choose "Add" at the top of the page
  - 3) Select your location(s), enter your customer contact's email address, provide a justification that will be sent to the customer, and click "Submit" All administrators for your customer will be notified of your request to establish a relationship. Once one administrator approves or rejects your request, you will be notified.

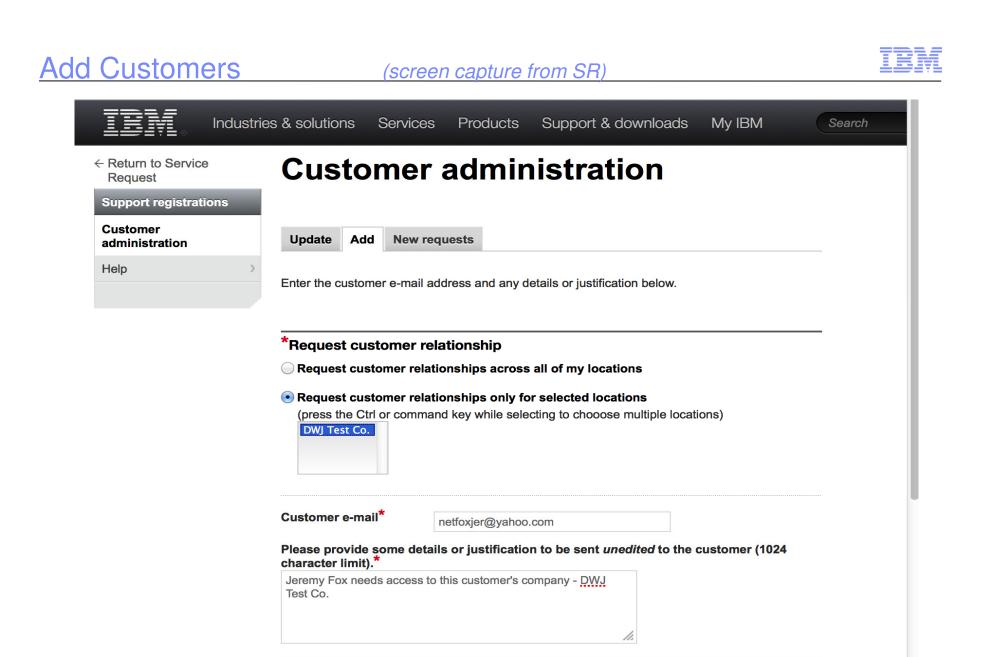

Submit

#### Add Customers (screen capture from SR) Industries & solutions Products Support & downloads My IBM Q Services Search ← Return to Service Additional relationship request complete Request Support registrations Customer administration ۵ The support agreement administrator (site technical contact or electronic support team) has been $\geq$

Help

notified of your request. The administrator must first approve your request before you can get support on any agreement. You will receive an e-mail messsage (sent to cag@us.ibm.com) when the approval process is complete.

#### ← Return to the "Request a customer relationship" page

| Connect with us                                                             | Key topics                                                            | Information for                                              | Shop & buy                                                    | About IBM                                                                | Popular links                                                    |
|-----------------------------------------------------------------------------|-----------------------------------------------------------------------|--------------------------------------------------------------|---------------------------------------------------------------|--------------------------------------------------------------------------|------------------------------------------------------------------|
| Create a profile                                                            | A smarter planet                                                      | C-suite executives                                           | Special offers                                                | Latest news                                                              | Careers                                                          |
| <ul> <li>Communities</li> <li>Academic collaboration</li> </ul>             | <ul> <li>Analytics</li> <li>Cloud computing</li> </ul>                | <ul> <li>Industries</li> <li>Small and medium</li> </ul>     | <ul> <li>Personal computers</li> <li>Ready to buy?</li> </ul> | <ul> <li>IBM's Centennial</li> <li>IBM Research</li> </ul>               | <ul> <li>Fix central</li> <li>Passport Advantage</li> </ul>      |
| <ul> <li>Research collaboration</li> <li>IBMers past and present</li> </ul> | <ul> <li>Security and resilience</li> <li>Smarter commerce</li> </ul> | <ul> <li>business</li> <li>Developers</li> </ul>             | <ul> <li>Financing</li> <li>Find a sales rep</li> </ul>       | <ul> <li>Corporate responsibility</li> <li>Employee directory</li> </ul> | <ul> <li>Product security bulletins</li> <li>Software</li> </ul> |
|                                                                             | Smarter Computing                                                     | <ul> <li>IBM Business Partners</li> <li>Investors</li> </ul> | Find a Business Partner                                       | <ul> <li>Employee directory</li> <li>More about IBM</li> </ul>           | ■ System x                                                       |
|                                                                             | <ul> <li>Sustainability</li> <li>Smarter Cities</li> </ul>            | <ul><li>Investors</li><li>Job seekers</li></ul>              | IBM logo merchandise                                          |                                                                          | ■ Watson                                                         |

Terms of use

Ð 

8 in -

STC (Site Technical Contact) Business Partner Relationship Request

(screen capture from SR)

From the STC view: Approval of the New request

| Partner administration |        |         |                    |                          |  |  |
|------------------------|--------|---------|--------------------|--------------------------|--|--|
| Support registrations  |        |         |                    | lioti ation              |  |  |
| User administration    |        |         |                    |                          |  |  |
| Partner administration | Update | Add     | New requests       | Approve service requests |  |  |
| Help                   |        |         |                    |                          |  |  |
|                        | Bus    | iness n | elationship approv | als have been processed. |  |  |

To limit your pending relationship request to one agreement, select the radio button for that agreement.

You have relationship requests for the following agreements:

Search criteria

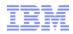

- Site Technical Contact (STC) or Admins can use IBM Service Request (SR) to request new relationships with IBM Business Partners
- To do so, log onto SR and follow these steps:
  - 1) Choose "Partner administration" from within the "Manage support registrations" box on the left
  - 2) Choose "Add" at the top of the page
  - 3) Enter your partner contact's email address, select your customer number(s), and click "Add business partner" The partner contact will be notified of your request to establish a relationship
  - Once a partner contact approves or rejects your request, you will be notified

### **Mobile SR**

(Screen Shot from SR, via a mobile browser)

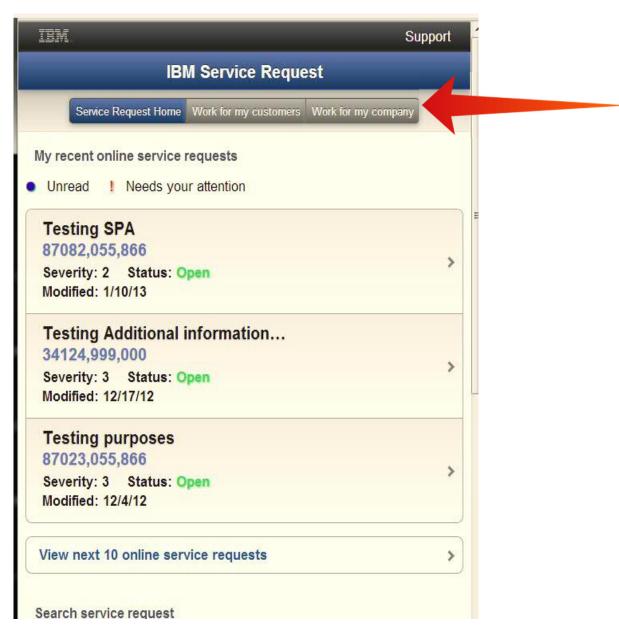

### SR – Helpful Links:

#### SR Quick Start Guide: <u>http://www-01.ibm.com/software/support/servicerequest/quick\_start.html</u>

This page explains the SR registration process. Once registered, you select the "Open a Service Request" link and complete the fields. There is more detailed help for individual functions, etc. via the SR Help link on the SR pages.

SR Homepage: <u>https://www.ibm.com/support/servicerequest</u>

SR Help: https://www.ibm.com/support/servicerequest/help/srHelp.action

SR Business Partner Help: https://www-946.ibm.com/sr/help/bp\_access.html \*

SR Help Desk (requires Login): <u>https://www-946.ibm.com/support/servicerequest/help/srHelpForm.action</u>

IBM Electronic Support <a href="http://www.ibm.com/support/electronicsupport/">http://www.ibm.com/support/electronicsupport/</a>

### YouTube eSupport Channel & SR Videos:

eSupport Channel: <u>http://www.youtube.com/user/IBMElectronicSupport?feature=watch</u>

Using IBM Service Request to review SRs from the web: <u>http://www.youtube.com/watch?v=TsUWfTuNwT0&list=UUqaYCdZwPqkU05X-xUiG7lw&index=1&feature=plcp</u>

IBM Service Request streamlined problem submission process: http://www.youtube.com/watch?v=nJhPpSG\_Xq8&list=UUqaYCdZwPqkU05X-xUiG7lw&index=2&feature=plcp

Mobile - Using IBM Service Request on your mobile device: http://www.youtube.com/watch?v=3oThsXLvgLs&feature=youtu.be

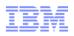

- How partners submit problem requests on their own behalf
- Please use your IBM ID to log into the PartnerWorld technical support page at the following link:
  - <u>http://www.ibm.com/isv/tech/member/</u>
- You can submit your problem via this page to the PartnerWorld Contact Services (PWCS) team.
  - Phone support is also available from 7:00 a.m. to 7:00 p.m. U.S. central time, Monday-Friday, excluding U.S. holidays. Call 1-800-426-9990, then press or say "0" (zero) to be transferred to technical support. International callers may call 1-770-858-5052.
  - You will be asked to provide your IBM ID and PartnerWorld enterprise ID for verification.
- Once the PWCS team validates your entitlement and creates the service request, you can return to IBM Service Request (SR) to manage the service request.

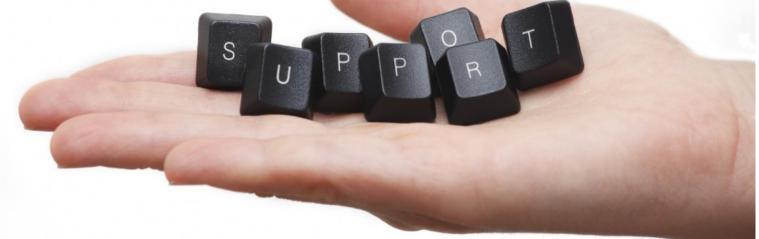

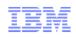

## Lesson 3 – Support Tools and Resources

## Knowledgebases and other Online Resources

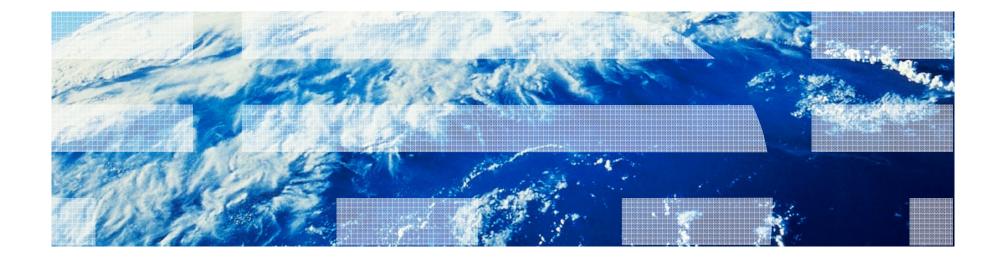

## What Knowledgebases are available?

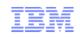

- IBM Support Site
   http://www-947.ibm.com/support/entry/portal/Overview
- IBM PartnerWorld

https://www-304.ibm.com/partnerworld/wps/servlet/mem/ContentHandler/pw\_home\_mem\_index

• IBM Education Assistant

http://publib.boulder.ibm.com/infocenter/ieduasst/imv1r0/index.jsp

IBM developerWorks

http://www.ibm.com/developerworks/products/

• IBM Support Assistant

http://www-01.ibm.com/software/support/isa/

IBM Redbooks

http://www.redbooks.ibm.com/

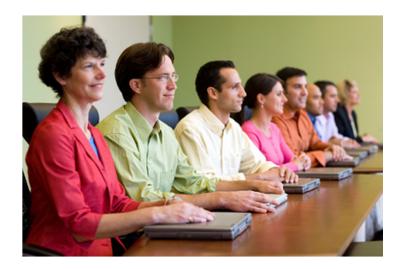

# Self-Assist Support - providing 24x7 access to information

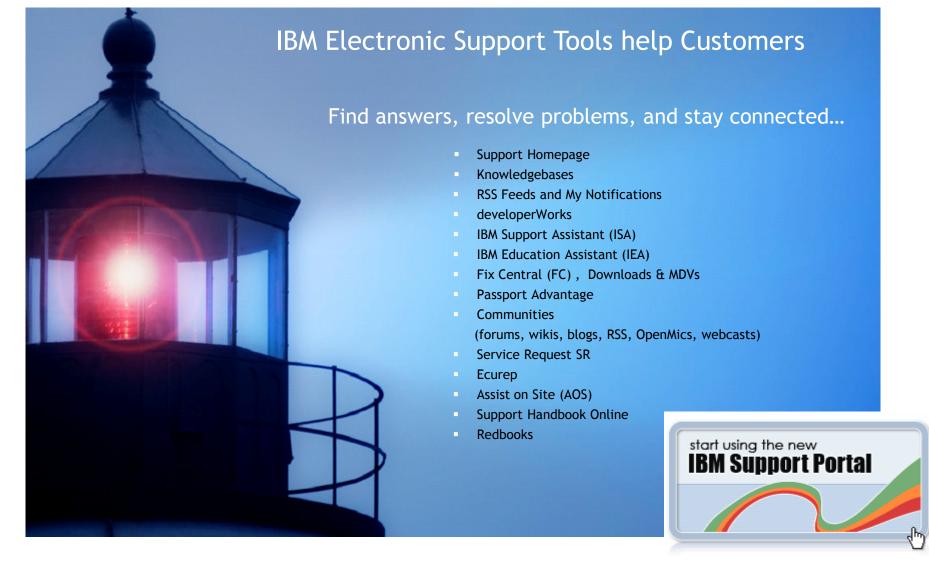

© 2014 IBM Corporation

## IBM Software Support Homepage

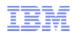

|                                                                                                    | -                                                             |                                                                                                    |
|----------------------------------------------------------------------------------------------------|---------------------------------------------------------------|----------------------------------------------------------------------------------------------------|
|                                                                                                    | Translate this page 🔹 🌖                                       |                                                                                                    |
| Support Portal                                                                                                    |                                                               |                                                                                                    |
| Product lookup:         Lookup another product name, part number or machine type/model           Share your list of recently viewed products     | <ul> <li>Browse for a product</li> <li>My products</li> </ul> | Search based navigation                                                                                                |
|                                                                                                    |                                                               | <ul> <li>Product Selectable and Profile<br/>capability</li> </ul>                                                      |
| Search support and downloads Search:                                                                                                    | <u>Tips</u>                                                   | <ul> <li>Searches provide the greates<br/>Qualitative results ie searches<br/>isolated to specific document</li> </ul> |
| My support programs                                                                                                    | Common support                                                | <ul> <li>troubleshoot, documentation<br/>plan, install and use.</li> </ul>                                             |
| You currently do not have access to support program features in the<br>Support Portal. Learn more about support program features by visiting the | links<br>✓ Sign out                                           | Support Website is updated                                                                                             |
| following websites:                                                                                                    | → Service requests & PMRs                                     |                                                                                                    |
| → Software Accelerated Value Program                                                                                                    | ESC+ for hardware and firmware service requests               | times a day from all IBM proc<br>subject matter experts                                                                |
| → Technical support services                                                                                                    | Security bulletins                                            | <u>-</u>                                                                                                    |
|                                                                                                    | Support registrations                                         |                                                                                                    |
|                                                                                                    | Go to IBM Support mobile                                      |                                                                                                    |
|                                                                                                    | Directory of worldwide contacts                               |                                                                                                    |

http://www-947.ibm.com/support/entry/portal/Overview/Software/Software\_support\_%28general%29

## Knowledgebases and other Online Resources

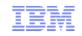

### Knowledgebases

- What is a knowledgebase?
- How do you access them?
- How do you search them, what is Quick Start?
- What are effective search strategies?
- How do you contribute to them?

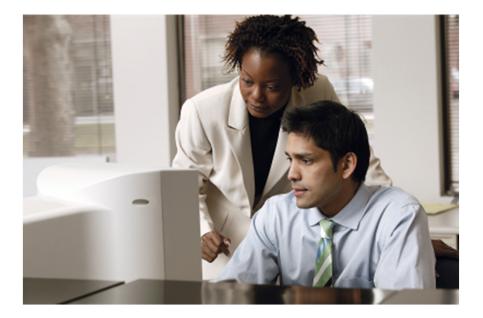

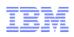

- Abbreviated KB or kb a special kind of database for knowledge management, providing the means for the computerized collection, organization, and retrieval of knowledge (Wikipedia)
- A knowledgebase may provide a mechanism to collaborate, as the knowledge is being created
- An IBM knowledgebase may actually be made up of many databases
- The contributions and collaboration of many people with diverse levels of expertise and knowledge

# IBM Knowledgebases: Support Site

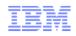

|                  |                                                                | Translate this page 👻 🔪                              |
|------------------|----------------------------------------------------------------|------------------------------------------------------|
| Suppor           | t Portal                                                       |                                                      |
| Product lookup:  | Lookap anounci product name, part namber of machine type/moder | Browse for a product                                 |
|                  | Share your list of recently viewed products                    | My products                                          |
| Search su        | upport and downloads                                           |                                                      |
| Search:          | Q                                                              | <u>Tips</u>                                          |
| My suppo         | ort programs                                                   | Common support                                       |
| You currently do | o not have access to support program features in the           | links                                                |
| Support Portal.  | Learn more about support program features by visiting the      | Sign out                                             |
| following websit | tes:                                                           | → Service requests & PMRs                            |
| → Software Acc   | elerated Value Program                                         | → ESC+ for hardware and firmware<br>service requests |
| Technical sup    | port services                                                  | Security bulletins                                   |
|                  |                                                                | Support registrations                                |
|                  |                                                                | Go to IBM Support mobile                             |
|                  |                                                                | Directory of worldwide contacts                      |

### **IBM Support** – Access and Search

- Access the IBM Support Downloads site http://www.ibm.com/support/us/en/
- Choose support type
- Choose your product(s)
- Choose your page
- See your results.

© 2014 IBM Corporation

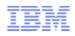

### **IBM Support** – Simple Search

To perform a simple search, type one or more terms in the search box and select the Search button . The search returns a list of links that contain all of your terms.

The search terms you enter are matched against the title, URL, keywords and content of support pages in the language you set in the IBM masthead as well as in English.

The search engine does not match your search terms against other values associated with the support pages, like user-supplied tags or document type, that are displayed in the left column filters on the search results page.

### **IBM Support** – Search with Product Filter

Product Filter - Use the product filter to limit your search results to the IBM product that you have selected in the IBM Support Portal. Select the product check box to narrow the results to your currently selected product. If you have defined your product with one or more versions or operating systems, those values will be used to limit your results.

| Winner<br>2014<br>The Year's Ten Best<br>Web Support Sites | Select a product from Recently Vie<br>a Product to find from a list of all pr<br>UPPORT Portal |                      |
|------------------------------------------------------------|------------------------------------------------------------------------------------------------|----------------------|
| Product lookup:                                            | Lookup another product name, part number or machine type/model                                 | Browse for a product |
|                                                            | Recently viewed products     Tivoli Storage Manager     Tivoli Storage Manager                 | My products          |

© 2014 IBM Corporation

# IBM Knowledgebases: Support Site Search

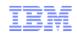

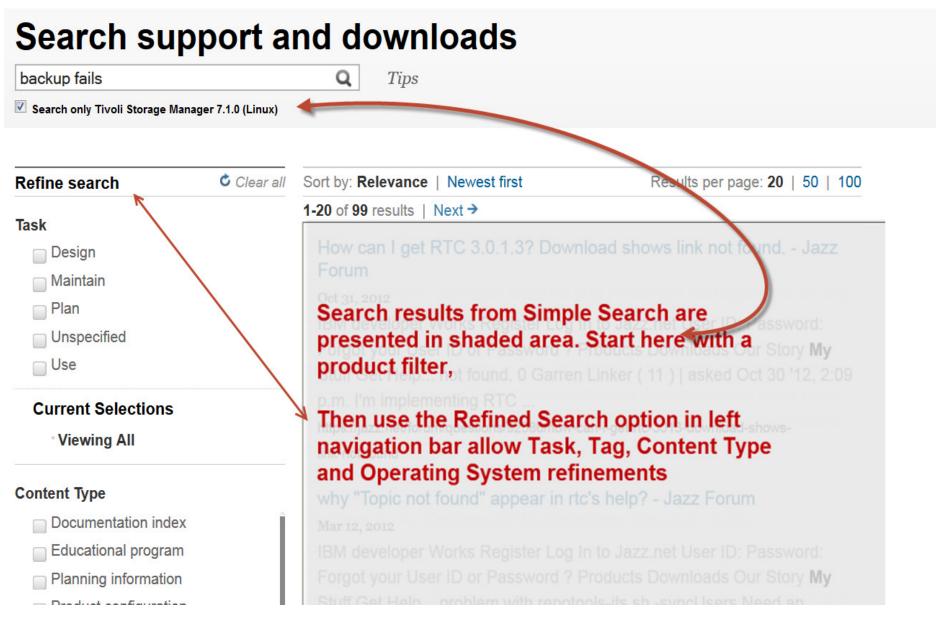

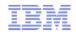

### To make your search more effective, do the following:

- 1. Be specific Try using words that are unique or try adding descriptive words. For example, a search for InfoSphere may give you too many results. If you're really looking for InfoSphere DataStage fixpacks, specify InfoSphere DataStage fixpacks.
- 2. Try using synonyms If you get too few results or Search doesn't find what you're looking for, try synonyms for your original words. For example, instead of searching for bugs, try defects.
- 3. Check your spelling A single misspelled or mistyped word can change your results.
- **4. Learn from your results -** Your search may not return exactly what you're looking for, but scanning the results may help you see the words that were found and give you ideas for other searches.
- **Note:** Search isn't case sensitive, so don't worry about capitalization. Also, an automatic AND is assumed between the words you enter in your search terms, unless you type an OR which must be capitalized. Both AND and OR must be capitalized when used as operators.

www.ibm.com/software/support/searchtips.html

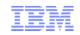

### Partners contribute to IBM Support knowledgebase

- Access the site, follow the procedure listed at this Web address: http://www.ibm.com/developerworks/wikis/display/partnersubmitknowledge/Home
- Contributions are evaluated for quality and scored based on the following criteria:
  - •Non-duplication
  - •Problem stated clearly
  - •Solution stated clearly
  - Precise wording
  - Template used
  - •Spelling and grammar
  - •Uses generic wording (not case-specific)

# IBM Software Support – Document Level Feedback

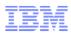

#### Rate this page

Please take a moment to complete this form to help us better serve you.

| This material provides me with the information I need.                                           | <ul> <li>Strongly Agree</li> <li>Agree</li> <li>Neutral</li> <li>Disagree</li> <li>Strongly Disagree</li> </ul> |
|--------------------------------------------------------------------------------------------------|----------------------------------------------------------------------------------------------------|
| This material is clear and easy to<br>understand.                                                | <ul> <li>Strongly Agree</li> <li>Agree</li> <li>Neutral</li> <li>Disagree</li> <li>Strongly Disagree</li> </ul> |
| Did the information help you to achieve your goal?                                               | ⊖Yes ○No ○Don't know                                                                                            |
| What updates, improvements, or<br>related information would you like<br>to see in this document? |                                                                                                    |
|                                                                                                  | ove our document content. Requests for<br>submitted through your normal support<br>n this site.                 |
| Input the verification number to submit feedback:                                                | Verification number:                                                                                            |

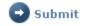

### We need your feedback !

•The DLF (Document Level Feedback) form is found on every document that you retrieve in a search.

•Scroll to the bottom of the document and you will see the form.

•Please provide feedback on the quality and accuracy of the document.

•When you enter text in the free form text field, it goes into a database and your comments are sent to the content creator.

•Feedback is used to improve existing documents and create new ones.

# IBM Software Support RSS feeds & MyNotifications

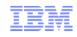

| TELE                                               |                                                                                                    | United States [change]                                                                                                    |                                                                                     |                  |
|----------------------------------------------------|----------------------------------------------------------------------------------------------------|----------------------------------------------------------------------------------------------------|-------------------------------------------------------------------------------------|------------------|
|                                                    |                                                                                                    |                                                                                                    | Search                                                                              |                  |
| Home Solutions                                     | <ul> <li>Services * Product</li> </ul>                                                                             | s ▼ Support & downloads ▼ My IBM ▼                                                                                                    |                                                                                     |                  |
|                                                    |                                                                                                    | Welcome John Gus                                                                                                    | stafson Not you? [IBM Sign in                                                       | 1                |
| <ul> <li>Return to IBM Suppo<br/>Portal</li> </ul> | rt IBM Soft                                                                                                    | ware Support RSS feeds                                                                                                    |                                                                                     |                  |
|                                                    | IBM Software Supp                                                                                                  | prt RSS feeds                                                                                                    | Support feedback                                                                    |                  |
|                                                    | What is RSS?<br>RSS is a quick, easy<br>uses XML-formatted<br>provide the title of a l                             | , and lightweight format for monitoring new content added to Web sites. An RSS feed<br>files to deliver content that you then access with an RSS Reader. Our RSS feeds<br>new piece of content, such as a technote, a description of the new content, and a link<br>are updated throughout the day. | <ul> <li>Help us improve online<br/>support</li> <li>Surveys and studies</li> </ul> |                  |
|                                                    | Getting started                                                                                                    |                                                                                                    |                                                                                     |                  |
|                                                    | Download an RSS     Subscribe to a fee                                                                             | S reader or browser plug-in, and<br>sd.                                                                                                    |                                                                                     |                  |
|                                                    | Click on a brand nar                                                                                               | ne below to go to the list of IBM Software products with RSS feeds.                                                                                                    |                                                                                     |                  |
|                                                    | RSS feeds for Lo         RSS feeds for R         RSS feeds for Ti         RSS feeds for Ti         RSS feeds for W | ational products<br>voli products                                                                                                    |                                                                                     |                  |
|                                                    |                                                                                                    |                                                                                                    | region [select]                                                                     |                  |
|                                                    |                                                                                                    |                                                                                                    |                                                                                     | -                |
|                                                    | Home Solutions *                                                                                                   | Services • Products • Support & downloads • My IBM •                                                                                                    | Welcome John Gu                                                                     | stafson [I       |
|                                                    | IBM Support Portal<br>Subscriptions<br>Help<br>Feedback                                                            | My notifications<br>for IBM technical support<br>My subscriptions Subscribe My defaults Help<br>You do not currently have any subscriptions                                                                                                    |                                                                                     | What's<br>→ July |
|                                                    | Related links                                                                                                    | Please use the "Help for My notifications" information below to learn how to crea subscriptions.                                                                                                    | te and manage your                                                                  |                  |
|                                                    | <ul> <li>InfoPrint support</li> </ul>                                                                              |                                                                                                    |                                                                                     |                  |

### **IBM Software Support RSS Feeds**

- RSS feeds are updated several times a day to identify newly posted information
- RSS is an open standard, used by hundreds for internet sites
- RSS readers can be customized to monitor only what you want (by product) and even filter on keywords

http://www-01.ibm.com/software/support/rss/

### My notifications

?] [ IBM Sign out ]

- Provides a single personalized access location for only the products you select
- Provides a weekly summarized email for content you want updates on

http://ibm.com/support/mysupport/

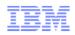

### **IBM developerWorks – Access and Search**

- Access IBM developerWorks at:
   <u>http://www.ibm.com/developerworks</u>
- Enter search string in Search box Use search list to narrow developerWorks search to IBM product or topic.
- Use Left Navigation menu Place cursor over Information Management to view and select areas of interest.

# IBM developerWorks

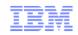

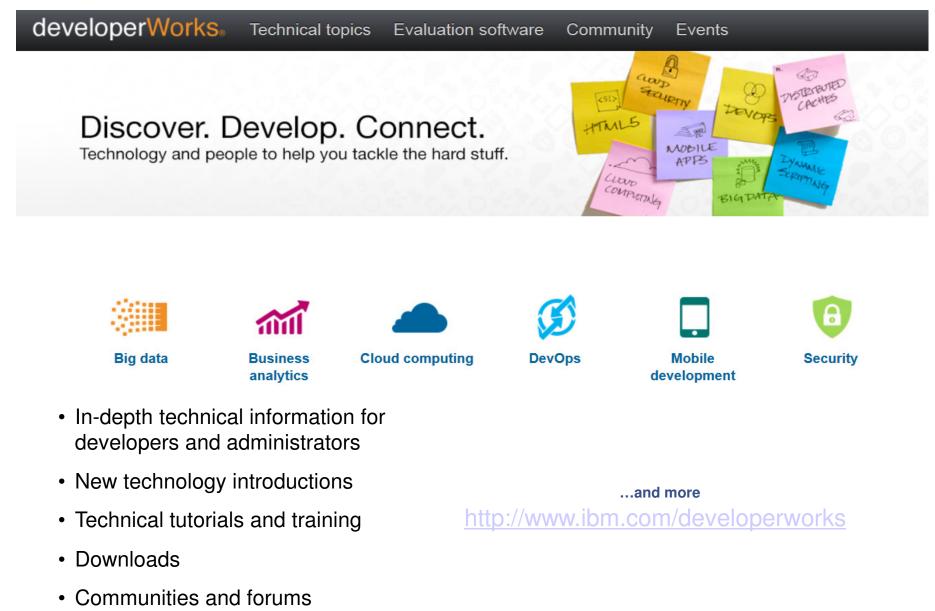

• Events

© 2014 IBM Corporation

## IBM Support Assistant (ISA)

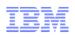

Support Portal >

| Product lookup:        | Lookup another product name, part number or ma<br>Share your list of recently viewed pr |                                   |
|------------------------|-----------------------------------------------------------------------------------------|-----------------------------------|
| Search support         | and downloads                                                                           |                                   |
| Search:                |                                                                                         | <b>Q</b> <u><i>Tips</i></u>       |
| [                      | Search only IBM Support Assistant                                                       |                                   |
| Downloads ( <u>vie</u> | <u>w all)</u>                                                                           | Product support content           |
| → Local update s       | ite for IBM Support Assistant 4.1                                                       | → Product documentation (manuals) |
| → Announcing IB        | M Support Assistant V4.1.5                                                              | Plan and install documentation    |
| → Announcing IB        | M Support Assistant V4.1.4                                                              | Flashes, alerts and bulletins     |
| → Download IBM         | Support Assistant Lite for                                                              | Troubleshooting documentation     |
| → Download IBM         | Support Assistant Lite for                                                              | → All product support content     |
|                        |                                                                                         |                                   |

<u> http://www.ibm.com/software/support/isa</u>

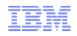

### No-charge troubleshooting workbench that offers:

- Multi-source search capabilities and access to product information
- Automated data collection
- Problem determination tools
- · Ability to capture and store environment information
- Product Information page -- quick access to technical information
- Content just published from the product's support page
- Automate log and data collection (automated MustGathers, and other data) with symptomspecific data collectors
- Integrated Log Analysis capabilities accelerate first steps of problem investigation
- Reengineered Data Collection process: Remotely execute "MustGather" data collections Collect remote files Organize problem determination data, notes, files, data collector files, inventory reports, and share them with other analysts or IBM Support

http://www-01.ibm.com/software/support/isa/

# IBM Education Assistant (IEA)

| ====                       | United States [chang                                                                                                    | e]   Terms of use                                                      |
|----------------------------|----------------------------------------------------------------------------------------------------|------------------------------------------------------------------------|
|                            |                                                                                                    | Search                                                                 |
| Home Products              | Services & industry solutions   Support & downloads   My account                                                                                                    |                                                                        |
|                            | Software >                                                                                                    |                                                                        |
| Software                   | IBM Education Assistant                                                                                                    |                                                                        |
| Downloads                  |                                                                                                    | Learn more about                                                       |
| Support                    |                                                                                                    | IBM software                                                           |
| Training and certification | Description                                                                                                    | Information Management                                                 |
| Services                   | IBM Education Assistant is a collection of multimedia educational modules                                                                                                    |                                                                        |
| Library                    | designed to help you gain a better understanding of IBM software products                                                                                                    | Lotus. software                                                        |
| Events<br>News             | and use them more effectively to meet your business requirements. Modules consist of the following types of content:                                                               | Rational. software                                                     |
| inews                      | Presentations (many with audio) - provide an overview of a product or<br>technology or a more in-depth look at a particular product component or                                   |                                                                        |
| • IBM Business Partners    | feature. Presentations are available in both Flash and PDF formats                                                                                                    | WebSphere. software                                                    |
| • ISVs<br>• Developers     | Demonstrations - show you how to complete a specific task or<br>configuration (in Flash format) and provide background information to help<br>you understand the options available | <ul> <li>Systems and servers<br/>(and related<br/>software)</li> </ul> |
| Warranty info              | Tutorials - provide instructions and all files necessary to complete a                                                                                                    |                                                                        |
|                            | practice lab scenario in your own environment                                                                                                    | Related resources                                                      |
|                            | Additional resources - provide links to relevant external content                                                                                                    | $\rightarrow$ Information centers                                      |
|                            |                                                                                                    | → Developer works                                                      |
|                            | IBM Education Assistant content (by brand)                                                                                                    | → Information                                                          |
|                            | → <u>Information Management software</u><br>Includes DB2 Everyplace and Informix Dynamic Server                                                                                    | Management<br>education                                                |
|                            | → Lotus software<br>Includes Domino, Expeditor, Notes, Sametime, and WebSphere Portal                                                                                              | $\rightarrow$ WebSphere education                                      |
|                            | → <u>Rational software</u>                                                                                                    | → IBM AIX                                                              |
|                            | Includes Application Developer, ClearCase, and Functional Tester                                                                                                    | → IBM System z                                                         |
|                            | → <u>Tivoli software</u><br>Includes Access Manager, Identity Manager, Monitoring, and Storage<br>Manager                                                                          |                                                                        |
|                            | → <u>WebSphere software</u><br>Includes Application Server, Extended Deployment, Business Process<br>Management suite of products, Adapters, Partner Gateway, Developer for        |                                                                        |

System z, Everyplace Deployment, Host Access Transformation Services, Message Broker, MQ, Studio Asset Analyzer, TXSeries for Multiplatforms,

and IBM Support Assistant

IBM

IBM Education Assistant is a collection of multimedia educational modules designed to help you gain a better understanding of IBM software products and use them more effectively to meet your business requirements. Modules consist of the following types of content:

Presentations (many with audio) - provide an overview of a product or technology or a more indepth look at a particular product component or feature. Presentations are available in both Flash and PDF formats

Demonstrations - show you how to complete a specific task or configuration (in Flash format) and provide background information to help you understand the options available

Tutorials - provide instructions and all files necessary to complete a practice lab scenario in your own environment

Additional resources - provide links to relevant external content

http://www-01.ibm.com/software/info/education/assistant/

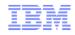

### Access and Search Example

- Selecting 'Information Management' from the IBM Education Assistant results in this page
   <a href="http://publib.boulder.ibm.com/infocenter/ieduasst/imv1r0/index.jsp">http://publib.boulder.ibm.com/infocenter/ieduasst/imv1r0/index.jsp</a>
- Select the product of interest from the Contents section.
- If the product is not listed, there is no current offering available.

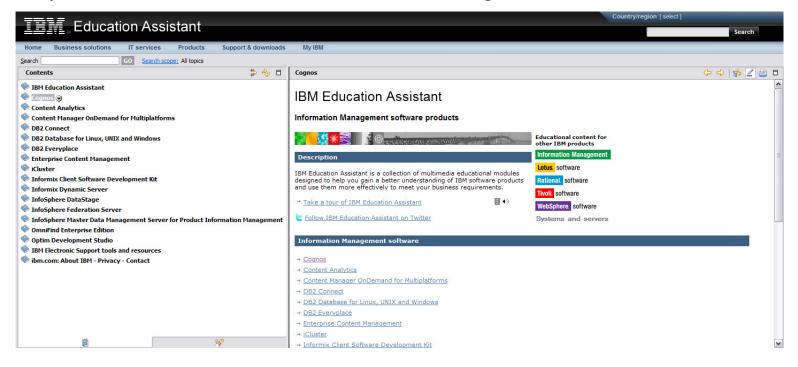

# IBM Fix Central and Downloads

### Fix Central

Fix Central allows you to search, select, order, and download fixes to your system with a choice of delivery options. Fixes provide changes to your software, Licensed Internal Code, or machine code that fix known problems, add new function, and keep your system, software, or Hardware Management Console operating efficiently.

Fix Central has been designed to make it easy to find and obtain fixes by providing multiple search and ordering options <sup>1</sup>.

These include the following:

- Search by APAR or SPR identifier
- Search by Fix ID
- Search by arbitrary text
- Search for recommended groups
- · Limit search results by category, product, release, and platform
- Include prerequisite and corequisite fixes
- Download using Download Director, HTTP, or FTP

<sup>1</sup> Ordering and download options are not available for all products.

← Return to IBM Support Portal

### **Fix Central**

| Fix Central                   |                                                                                                    |                                        |
|-------------------------------|----------------------------------------------------------------------------------------------------|----------------------------------------|
| Inventory upload              |                                                                                                    | Search Fix Tips                        |
| Supported products            | Fix Central provides fixes and updates for your system's software, hardware,                                             | Central                                |
| Help                          | and operating system.                                                                                                    | >                                      |
| Feedback                      | For additional information, click on the following link.  Getting started with Fix Central                               |                                        |
|                               | Find product Select product                                                                                              | My product history<br>→ Tivoli Service |
| → Go to Fix Central<br>mobile | Type the product name to access a list of product choices.                                                               | Automation Manager<br>(7.2.4, All)     |
|                               | When using the keyboard to navigate the page, use the <b>Tab</b> or <b>down arrow</b> keys to navigate the results list. |                                        |
|                               | Product selector                                                                                                    |                                        |
|                               | <start name="" product="" typing="" your=""></start>                                                                     | © 2014 IBM Corpo                       |

IBM

http://www.ibm.com/support/fixcentral

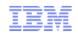

| MDV Types      | Description                                                                                                    |
|----------------|----------------------------------------------------------------------------------------------------|
| Test fix       | May be product binary or other fix deliverable. Not necessarily packaged for an application tool.<br>A temporary or uncertified fix with limited IBM testing that is supplied to one or several customers for testing, but not available for the<br>public. This type of fix vehicle may have little or no packaging, i.e. may be file replacements. Test fix should include documentation with<br>at least minimum information on application and testing of the test fix.                                                                                                    |
| LA interim fix | Installable package (including Readme) provided at a minimum on reported operating system with minimal testing. Support Provider must contact L2 to get it. This type of maintenance deliverable must contain a readme, is only available via contacting level 2 and has had only minimal IBM testing but has been tested by Customer(s), and/or for whatever reason, although customer testing indicates it fixes the reported problem(s), the Level 3 team wants to limit availability to this maintenance deliverable.                                                                                                    |
| Interim fix    | Installable package (including Readme) provided on all supported operating systems with formal testing. One or more APARs. Tested<br>and verified fix available to customers. This maintenance deliverable may contain fixes for one or several product detects (APARs) and<br>fixes for internally discovered detects. It is made generally available to the registered users.                                                                                                    |
| Fix pack       | A fix pack is cumulative, i.e. contains all the fixes shipped in previous maintenance to the release including previous fix packs. Contains all fixes made to the original V. R.M. / Version – Release – Modification (i.e. 5.0.0) delivery or to the most recent manufacturing refresh/refresh pack (cumulative deliverable applying to one V.R.M., i.e. 5.0.1). Fix pack level is indicated by the 4 <sup>th</sup> number in the product version (V.R.M.F, i.e. 5.0.1.1) as an internal name to be recorded by the maintenance install tool. May be applied on too of any previously shipped maintenance to bring the system up to the current fix pack level. It may include additional defect and/or APAR fixes. Not previously shipped. Fix packs may contain adaptive maintenance on an exception basis with formal exception approval. The inclusion of this type of new function does not alter the functional or operational characteristics of the product. Fix packs was contain a readme. Tivoli L3 and Development will ship fix packs whenever required. Support Providers will be made aware of coming fix packs via the standard communication channels, for example: 1. APARs closed as fixed in a future fix pack will still document the fixing fix pack name and either state the target fix pack delivery date 2. The target delivery date will be documented in a preliminary DCF download record and/or a product Fixlist document |

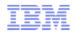

## **Fix Lists**

- Summarizes information about available Maintenance Delivery Vehicles (MDVs).
  - V = Version
  - R = Release
  - M = Modification
  - F = Fix
- Links to individual fix documents.
- Captures change history of delivered fixes.

## **Recommended Fixes Example**

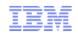

Support & downloads >

### Recommended Fixes for Informix Server Products

#### Product documentation

#### Abstract

A comprehensive list of recommended, generally available (GA) fixes for Informix Server product releases.

#### Content

Recommended fixes table of contents:

Informix Dynamic Server (IDS) Version 11.50 IDS Version 11.10 IDS Version 10.00 IDS Version 9.40 Informix Extended Parallel Server Version 8.51 IDS Version 7.31

All of these products can be downloaded at either the <u>Passport Advantage</u> or the <u>Fix Central</u> websites. Fix Packs are available at Passport Advantage. Fix Packs and PIDs ( Post Interim Drop ) are available at Fix Central.

See the Related information section for:

- Information regarding PIDs
- Product download information
- All Fix Lists
- Informix Product Support Page

| Informix Dynamic Server (IDS) Version 11.50 |             |                |                 |                                                                        |
|---------------------------------------------|-------------|----------------|-----------------|------------------------------------------------------------------------|
| Fix                                         | Туре        | Status         | Released        | Comments                                                               |
| 11.50.×C3W1                                 | PID         | Cumulative fix | Dec 19,<br>2008 | <u>Fix List</u>                                                        |
| 11.50.×C3                                   | Fix<br>Pack | Recommended    |                 | Fix List<br>Release and Machine notes<br>Manuals<br>Information Center |

| IDS Version 11.10 |             |             |                 |                                                                           |
|-------------------|-------------|-------------|-----------------|---------------------------------------------------------------------------|
| Fix               | Туре        | Status      | Released        | Comments                                                                  |
| 11.10.×C3         | Fix<br>Pack | Recommended | Dec 12,<br>2008 | <u>Fix List</u><br>Information Center                                     |
| 11.10.×C2W5       | PID         | Superseded  | Sep 19,<br>2008 | Fix List                                                                  |
| 11.10.×C2         | Fix<br>Pack | Superseded  | Nov 6, 2007     | Fix List<br>Release and Machine<br>notes<br>Manuals<br>Information Center |

the x in the version number stands for U, H, T, or F

#### Top of Page

| IDS Version 10.00 |             |                |                 |                                                                                  |
|-------------------|-------------|----------------|-----------------|----------------------------------------------------------------------------------|
| Fix               | Туре        | Status         | Released        | Comments                                                                         |
| 10.00.×C9W2       | PID         | Cumulative fix | Dec 2, 2008     | Fix List                                                                         |
| 10.00.×C9W1       | PID         | Superseded     | Oct 17,<br>2008 | <u>Fix List</u>                                                                  |
| 10.00.xC9         | Fix<br>Pack | Recommended    |                 | Fix <u>List</u><br>Release and Machine<br>notes<br>Manuals<br>Information Center |

the x in the version number stands for U, H, T, or F

#### Top of Page

| IDS Version 9.40 |             |                   |                 |                                                                |
|------------------|-------------|-------------------|-----------------|----------------------------------------------------------------|
| Fix              | Туре        | Status            | Released        | Comments                                                       |
| 9.40.×C9W2       | PID         | Cumulative<br>fix | Apr 12,<br>2007 | no published Fix List                                          |
| 9.40.xC9         | Fix<br>Pack | Recommended       |                 | <u>Fix List</u><br>Release and Machine notes<br><u>Manuals</u> |

the x in the version number stands for U, H, T, or F

## IBM Passport Advantage online

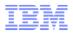

- Access url: http://www.ibm.com/passportadvantage .
- Click on Passport Advantage online tab •
- Click on Customer sign NOT Business Partner •
- Enter IBM user id and password ٠

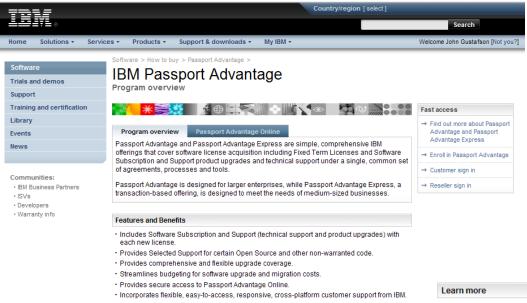

- Provides access to IBM software technical support for all of a customer's designated IT staff
- · Provides 24x7 access to support resources for business-critical outages
- · Provides self help via the Internet.

- Access to Full Product Downloads
- A Support Provider does not automatically receive access to Passport Advantage for an End User
- If required, Support Provider (SP) must request access from their End User to access Passport Advantage to download products on the End User's behalf
- SP needs to Self Nominate against the ٠ End User's Site ID to request access
- End User's Primary Contact authorizes ٠ access
- Some products release their Fix Packs ٠ via Passport Advantage as "Silent Refreshes"

→ Learn more about Passport Advantage and Passport Advantage Express

- → Passport Advantage tutorial.
- 🔁 Passport Advantage and Passport Advantage Express brochure.
- 🔁 Passport Advantage and Passport Advantage Express quick reference guide.
- 🔁 Software Subscription and Support brochure
- Get Adobe® Reader®

## IBM Passport Advantage online

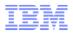

- Access url: <u>http://www.ibm.com/passportadvantage</u>
- Click on Passport Advantage online tab
- Click on Customer sign NOT Business Partner
- Enter IBM user id and password

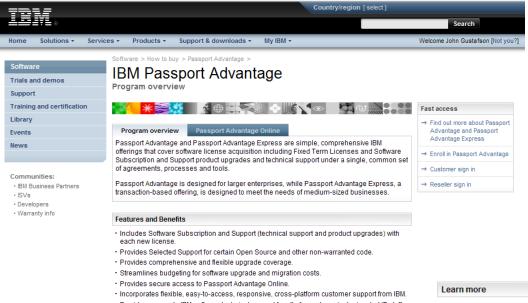

- Provides access to IBM software technical support for all of a customer's designated IT staff
- Provides 24x7 access to support resources for business-critical outages
- Provides self help via the Internet.

- Access to Full Product Downloads
- A Support Provider does not automatically receive access to Passport Advantage for an End User
- If required, Support Provider (SP) must request access from their End User to access Passport Advantage to download products on the End User's behalf
- SP needs to Self Nominate against the End User's Site ID to request access
- End User's Primary Contact authorizes access
- Some products release their Fix Packs via Passport Advantage as "Silent Refreshes"

→ Learn more about Passport Advantage and Passport Advantage Express.

- → Passport Advantage tutorial.
- 🔁 Passport Advantage and Passport Advantage Express brochure.
- 🔁 Passport Advantage and Passport Advantage Express quick reference guide.
- 🔁 Software Subscription and Support brochure.
- 🕞 Get Adobe® Reader®

## **IBM Passport Advantage online**

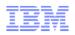

### Software Download and Media Access

- Click on "Software download & media access" on left navigation pane to access downloads
- Agree to Terms and Conditions
- Click on Download finder to search for your software

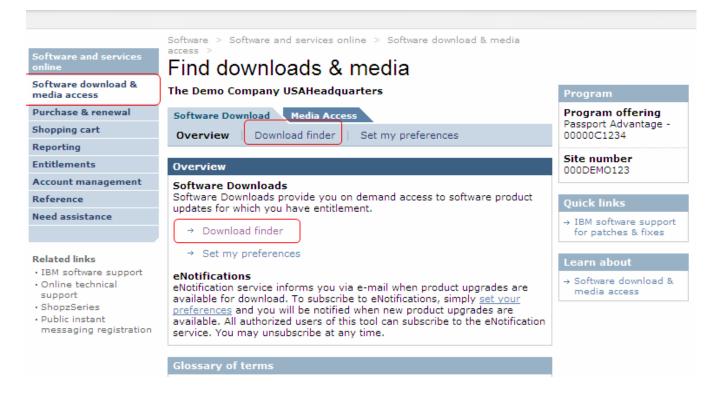

Instructional Videos > http://www-01.ibm.com/software/lotus/passportadvantage/pao\_instructional\_videos.html

# **IBM Networking Communities**

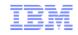

|                                                                                                    |                                                                                                    | United States [change]                                                                                                    |                                                                                                    | TDM                                                                                                    |                                                                                                    |                                                                                                    | United State                                                                                                    | es [change]                                                                                                    |                                                                                                    |
|----------------------------------------------------------------------------------------------------|----------------------------------------------------------------------------------------------------|----------------------------------------------------------------------------------------------------|----------------------------------------------------------------------------------------------------|----------------------------------------------------------------------------------------------------|----------------------------------------------------------------------------------------------------|----------------------------------------------------------------------------------------------------|----------------------------------------------------------------------------------------------------|----------------------------------------------------------------------------------------------------|----------------------------------------------------------------------------------------------------|
|                                                                                                    |                                                                                                    |                                                                                                    | Search                                                                                                    |                                                                                                    |                                                                                                    |                                                                                                    |                                                                                                    |                                                                                                    | Search                                                                                                    |
| ne Solutions - Servic                                                                                                    | ces * Products * Support & downloads *                                                                                                    | My IBM 👻                                                                                                    |                                                                                                    | Home Solutions *                                                                                                    | Services * Products * Support                                                                                                    | & downloads * My IBM *                                                                                                    |                                                                                                    |                                                                                                    |                                                                                                    |
| Go to quick start                                                                                                    | Forume & communition                                                                                                    | 6                                                                                                    | Sign in to access your                                                                                                    |                                                                                                    |                                                                                                    |                                                                                                    |                                                                                                    | Welcome John Gus                                                                                                    | tafson Not you? [IBM Sig                                                                                                    |
| noose your products                                                                                                    | Forums & communities<br>Support for my selected products                                                                                                    |                                                                                                    | authorized content and to<br>customize your pages.                                                                                                    | ← Return to IBM Support<br>Portal                                                                                                    |                                                                                                    |                                                                                                    |                                                                                                    |                                                                                                    |                                                                                                    |
| Manage my product<br>lists                                                                                                    |                                                                                                    | [Hide graphic]                                                                                                    | Search support                                                                                                    | - ortai                                                                                                    | Overview                                                                                                    |                                                                                                    |                                                                                                    |                                                                                                    |                                                                                                    |
| Viewed Products                                                                                                    | Share the knowledge                                                                                                    |                                                                                                    | $\square$                                                                                                    |                                                                                                    | IBM Software Support RSS feeds                                                                                                    |                                                                                                    |                                                                                                    |                                                                                                    | Support feedback                                                                                                    |
| Software support (general)<br>Your saved products                                                                                                    | Learn from each other through community-based technical support.                                                                                                    |                                                                                                    | Within my selected products                                                                                                    |                                                                                                    | What is RSS?<br>RSS is a quick, easy, and lightweight format for monitoring new content a<br>uses XML-formatted files to deliver content that you then access with an f                                                                                                    |                                                                                                    | ent added to W                                                                                                    | dded to Web sites. An RSS feed<br>SS Reader. Our RSS feeds                                                                                                    |                                                                                                    |
| Software support (general)<br>pose your page                                                                                                    |                                                                                                    |                                                                                                    | Support resources 🛨<br>Featured links 🛨                                                                                                    |                                                                                                    | provide the title of a new piece of content, such as a technote, a description of the new content, and a link to the content. Feeds are updated throughout the day.                                                                                                    |                                                                                                    |                                                                                                    | Surveys and studies                                                                                                    |                                                                                                    |
| Overview                                                                                                    | Forums                                                                                                    | Community resources                                                                                                    | Product related links                                                                                                    |                                                                                                    | Getting started                                                                                                    |                                                                                                    |                                                                                                    |                                                                                                    |                                                                                                    |
| Downloads                                                                                                    | Software support (general)                                                                                                    | Software support (general)                                                                                                    | Forums & communities                                                                                                    |                                                                                                    | <ul> <li>Download an RSS reader or brow</li> <li>Subscribe to a feed.</li> </ul>                                                                                                    | wser plug-in, and                                                                                                    |                                                                                                    |                                                                                                    |                                                                                                    |
| Troubleshooting                                                                                                    | → Information Management Forums<br>→ Lotus Forums                                                                                                    | → developerWorks Community Topics<br>(Phase 1 of                                                                                                    | Site availability & news                                                                                                    |                                                                                                    |                                                                                                    | to the list of IBM Software product                                                                                                    | 3M Software products with RSS feeds.                                                                                                    |                                                                                                    |                                                                                                    |
| Documentation                                                                                                    | → Rational Forums                                                                                                    |                                                                                                    | Last updated:<br>12 Jan 2011 2:11 p.m. (EST)                                                                                                    |                                                                                                    |                                                                                                    |                                                                                                    |                                                                                                    |                                                                                                    |                                                                                                    |
| Forums & communities                                                                                                    | → Tivoli Forums                                                                                                    | User groups                                                                                                    | F                                                                                                    | ~                                                                                                    | on Mana                                                                                                    | agement products                                                                                                    |                                                                                                    |                                                                                                    |                                                                                                    |
| Planning                                                                                                    | → WebSphere Forums<br>[More results]                                                                                                    | Software support (general)                                                                                                    | Forums &                                                                                                    | Commun                                                                                                    | ITIES oducts                                                                                                    |                                                                                                    |                                                                                                    |                                                                                                    |                                                                                                    |
| Installation                                                                                                    |                                                                                                    | → Information Management User<br>→ Lotus User Groups                                                                                                    | <u> </u>                                                                                                    |                                                                                                    | products                                                                                                    | s                                                                                                    |                                                                                                    |                                                                                                    |                                                                                                    |
| Usage                                                                                                    | Blogs and wikis                                                                                                    | 🕞 Rational User Groups                                                                                                    |                                                                                                    |                                                                                                    | ducts                                                                                                    |                                                                                                    |                                                                                                    |                                                                                                    |                                                                                                    |
| Service requests                                                                                                    | <ul> <li>Software support (general)</li> </ul>                                                                                                    | 🕞 Tivoli User Groups                                                                                                    | RCG                                                                                                    | S Feeds                                                                                                    | ere prod                                                                                                    | lucts                                                                                                    |                                                                                                    |                                                                                                    |                                                                                                    |
| Site assistance                                                                                                    | → developerWorks Blogs by date                                                                                                    | WebSphere User Groups                                                                                                    | <u>1100</u>                                                                                                    | <u> </u>                                                                                                    | 4 Softwa                                                                                                    | re products                                                                                                    |                                                                                                    |                                                                                                    |                                                                                                    |
| += <i>=</i>                                                                                                    | → developerWorks Blogs by name                                                                                                    | Country/region [sele                                                                                                    | E                                                                                                    | <u>Blogs</u>                                                                                                    |                                                                                                    | Cour                                                                                                    | ntry/region [s                                                                                                    | select]   Terms of us                                                                                                    | se .                                                                                                    |
| e Solutions + Service                                                                                                    |                                                                                                    | Country/region [sele<br>All of dW                                                                                                    |                                                                                                    | <u>Blogs</u><br><u>Nikis</u>                                                                                                    | port & d                                                                                                    |                                                                                                    | ntry/region [s                                                                                                    | select]   Terms of us                                                                                                    | Search                                                                                                    |
|                                                                                                    | es * Products * Support & downloads * I<br>developerWorks > Information Management >                                                                                                    | Country/region [sek<br>All of dW v<br>My IBM •                                                                                                    |                                                                                                    | <u> Wikis</u>                                                                                                    | nity >                                                                                                    | All<br>Iownloads   My account                                                                                                    |                                                                                                    |                                                                                                    | Search                                                                                                    |
| e Solutions + Service                                                                                                    | es * Products * Support & downloads * 1                                                                                                    | Country/region [sek<br>All of dW v<br>My IBM •                                                                                                    |                                                                                                    |                                                                                                    | Overview New to Forums                                                                                                    | All<br>Iownloads   My account                                                                                                    |                                                                                                    |                                                                                                    | Search<br>developerWork                                                                                                    |
| Solutions * Service                                                                                                    | es * Products * Support & downloads * I<br>developerWorks > Information Management >                                                                                                    | Country/region [sek<br>All of dW v<br>My IBM •                                                                                                    |                                                                                                    | Nikis<br>AIX and UNIX                                                                                                    | nity >                                                                                                    | All<br>Iownloads   My account                                                                                                    |                                                                                                    |                                                                                                    | Search                                                                                                    |
| Solutions - Service<br>loperWorks®<br>nd UNX<br>mation Mgmt<br>to Information Mgmt                                                                                                    | es Products Support & downloads developerWorks > Information Management >                                                                                                    | Country/region [sek<br>All of dW v<br>My IBM •                                                                                                    |                                                                                                    | AIX and UNIX<br>Information Mgmt<br>Lotus<br>Rational                                                                                                    | Overview New to Forums                                                                                                    | All<br>Iownloads My account<br>Wikis                                                                                                    |                                                                                                    |                                                                                                    | Search<br>developerWork<br>Log Ir                                                                                                    |
| Solutions • Service<br>operWorks@<br>nd UNIX<br>nation Mgmt<br>to hormation Mgmt<br>ucts                                                                                                    | es • Products • Support & downloads • I<br>developerWorks > Information Management ><br>Information Management<br>Forums Blogs and wikis Users I<br>• developerWorks Information Management b                                                                                                    | Country/region [sele<br>All of dW Y<br>My IBM *<br>ent community<br>Newsletters & journals                                                                                                    | 7                                                                                                    | Aix and UNIX<br>Information Mgmt<br>Lotus<br>Rational<br>Tvoli                                                                                                    | Averview New to Forums Dashboard Welcome to developerWorks developerWorks wikis make it ease                                                                                                    | All Nownloads My account Wikis S Wikis y for you and your peers to sha                                                                                                    | of dW                                                                                                    | Recently Update                                                                                                    | Search<br>developerWork<br>Log II                                                                                                    |
| Solutions Y Service<br>operWorks©<br>nd UNIX<br>nation Mgmt<br>to Information Mgmt<br>ucts<br>to buy                                                                                                    | es * Products * Support & downloads *<br>developerWorks > Information Management ><br>Information Management<br>fortums Blogs and wikis Users for<br>4 developerWorks Information Management b<br>More Information Management blogs                                                                                                    | Country/region [sele<br>Al of dW<br>My IBM ~<br>ent community<br>Reweletters & journals<br>logs and wikis                                                                                                    | Information Management                                                                                                    | AIX and UNIX<br>Information Mgmt<br>Lotus<br>Rational<br>Tivoli<br>WebSphere                                                                                                    | Overview New to Forums Dashboard Welcome to developerWorks developerVorks wikis make it ease information on topics of interest to a                                                                                                    | All Nownloads My account Wikis Wikis S Wikis y for you and your peers to sha developers. We encourage you elop make the wikis a value you                                                                                                    | of dW                                                                                                    | Recently Update                                                                                                    | developerWork                                                                                                    |
| Solutions  Solutions  Solutions  Solutions  Solutions Solutions So | es  Products Support & downloads developerWorks Information Management forums Blogs and wikis Users developerWorks Information Management b More Information Management blogs What's on the minds of Information Management bind out what other people are saving about a wi                                                                                                    | Country/region (see<br>At of dW<br>My IBM -<br>ent community<br>Rewslettors & journals<br>Rogs and wikis<br>nt experts?                                                                                                    | Information Management                                                                                                    | Aix and UNIX<br>Information Mgmt<br>Lotus<br>Rational<br>Tvoli                                                                                                    | New to Forums<br>Dashboard<br>Welcome to developerWorks<br>developerWorks wikis make it eass<br>information on topics of interest to                                                                                                    | All Nownloads My account Wikis Wikis S Wikis y for you and your peers to sha developers. We encourage you elop make the wikis a value you                                                                                                    | of dW                                                                                                    | Recently Updater                                                                                                    | developerWork                                                                                                    |
| Solutions  Solutions   | es * Products * Support & downloads *<br>developerWorks > Information Management ><br>Information Management<br>fortums Blogs and wikis Users for<br>4 developerWorks Information Management b<br>More Information Management blogs                                                                                                    | Country/region (see<br>At of dW<br>My IBM -<br>ent community<br>Rewslettors & journals<br>Rogs and wikis<br>nt experts?                                                                                                    | Information Management Update My dW interests (Log in   Vihat's this?)                                                                                                    | AIX and UNIX<br>Information Mgmt<br>Lotus<br>Rational<br>Tivol<br>WebSphere<br>Java''' technology<br>Linux<br>Open source                                                                                                    | Overview New to Forums     Dashboard  Welcome to developerWorks  developerWorks wikis make it ease information on topics of interest to the entire developerWorks contou Create your next Wiki on developer                                                                                                    | All<br>Iownloads My account<br>Wike<br>S Wikis<br>S Wikis<br>y for you and your peers to sha<br>dop make the wikis a valuable r<br>nity.<br>restoperWorks!                                                                                                    | of dW<br>ire<br>i to share<br>esource for                                                                                                    | Recently Updater                                                                                                    | developerWork<br>Los ir<br>by atlas (36 mins a<br>used Bootcamp<br>ement)<br>d by atlas (37 mins a                                                                                                    |
| Solutions • Service<br>operWorks5<br>d UNX<br>mation Mgmt<br>to information Mgmt<br>to information Mgmt<br>to buy<br>nicads<br>nical Ibrary<br>nig<br>ort                                                                                                    | es · Products · Support & downloads · I<br>developerWorks > Information Management ><br>Information Management ><br>Information Management b<br>• doveloperWorks Information Management b<br>• More Information Management blogs<br>What's on the minds of Information Management<br>Find out what other people are saying about a wit<br>topics. Here's a great place to get involved with the                                                                                                    | Country/region [sele<br>All of dW Y<br>My IBM *<br>ent community<br>Rewaletters & journals<br>logs and wikis<br>nt experts?<br>de variety of IBM Information Management<br>te Information Management community.                                                                                                    | Information Management Update My dW Interests (Log in   What's this?) My developerWorks                                                                                                    | AIX and UNIX<br>Information Mgmt<br>Lotus<br>Rational<br>Tivoli<br>WebSphere<br>Java'' technology<br>Linux<br>Open source<br>SOA and Web services                                                                                                    | Verview New to Prums<br>Dashboard<br>Welcome to developerWorks<br>information on topics of interest to<br>your knowledge and experitise to h<br>the entire developerWorks commu<br>Create your next Wiki on dex<br>Collaborating with other develop                                                                                                    | All<br>Iownloads My account<br>Wikis<br>S Wikis<br>S Wikis<br>y for you and your peers to sha<br>developers. We encourage you<br>elop make the wikis a valuable r<br>nity.<br>veloperWorksl<br>erWorks users has never been                                                                                                    | of dW<br>ire<br>i to share<br>esource for                                                                                                    | Recently Update<br>infosohare<br>QualityStage Advan<br>(Information Manag<br>InfoSphere MDM<br>for PIM Bootcamp (<br>Management)                                                                                                    | developerWork                                                                                                    |
| Solutions • Service<br>oper/Works5<br>d UIUX<br>nation Mgmt<br>to high mation Mgmt<br>ucts<br>to buy<br>nical Brary<br>nical Brary<br>ort<br>ces                                                                                                    | es  Products  Support & downloads  (developerWorks > Information Management > Information Management >     developerWorks Information Management bigs What's on the minds of Information Management bigs What's on the minds of Information Management bigs What's on the minds of Information Management bigs What's on the minds of Information Management bigs What's on the minds of Information Management bigs                                                                                                    | Country/region [sele<br>All of dW Y<br>My IBM *<br>ent community<br>Rewaletters & journals<br>logs and wikis<br>nt experts?<br>de variety of IBM Information Management<br>te Information Management community.                                                                                                    | Information Management U Ugdate My dW interests Ugdate file Welcome guest Welcome guest                                                                                                    | AIX and UNIX<br>Information Mgmt<br>Lotus<br>Rational<br>Tivol<br>WebSphere<br>Java''' technology<br>Linux<br>Open source                                                                                                    | Averview New to Forums Dashboard Welcome to developerWorks wikis make it east information on topics of interest to the entire developerWorks commu Create your next Wiki or develop View more wikis or create you                                                                                                    | All<br>Iownloads My account<br>Wikis<br>S Wikis<br>S Wikis<br>y for you and your peers to sha<br>developers. We encourage you<br>elop make the wikis a valuable r<br>nity.<br>veloperWorksl<br>erWorks users has never been                                                                                                    | of dW<br>ire<br>i to share<br>esource for                                                                                                    | Recently Update                                                                                                    | developerWork<br>Los ir<br>by atlas (36 mins a<br>seed Bootsamp<br>ement)<br>1 by atlas (37 mins a<br>Information<br>by richong (1 hour a<br>DB2 application                                                                                                    |
| Solutions  Solutions  Service Solutions  Service So | es  Products Support & downloads  developerWorks Information Management forums Blogs and wikis Users forums Blogs and wikis Users More Information Management blogs What's on the minds of Information Management hods What's on the minds of Information Management blogs What's on the minds of Information Management blogs What's on the minds of Information Management blogs What's on the minds of Information Management blogs What's on the minds of Information Management blogs What's on the minds of Information Management blogs What's on the minds of Information Management blogs What's on the minds Blogs and wikis Blogs and wikis Blogs a | Country/region (see                                                                                                    | Information Management<br>Log update My dW interests<br>Log in IVMat's this?)<br>My developerWorks<br>Welcome guest<br>→ Sign in<br>→ Register (free)                                                                                                    | Aix and UNIX<br>Information Mgmt<br>Lotus<br>Rational<br>Tvoli<br>WebSphere<br>Java** technology<br>Linux<br>Open source<br>SOA and Web services<br>Web development                                                                                                    | Average of the entry of the entry of the ent                                                                                                    | All<br>Iownloads My account<br>Wikis<br>S Wikis<br>S Wikis<br>S Wikis a valuable r<br>nity.<br>VeloperWorks1<br>erWorks users has never been<br>ur own instantly.                                                                                                    | of dw<br>re<br>I to share<br>esource for<br>easier.                                                                                                    | Recently Update<br>Infoschare<br>JusifivStatea Advan<br>(Information Management)<br>File Book-<br>Getting started with<br>development (DB2 4                                                                                                    | d<br>developerWork<br>Loa Ir<br>by atlas (36 mins a<br>used Bootsmp<br>ement)<br>1 by atlas (37 mins a<br>information<br>by rishona (1 hour a<br>DB2 application<br>or Campus)                                                                                                    |
| Solutions - Service<br>oper/Works&<br>d UNX<br>mation Mgmt<br>to https://www.<br>to buy<br>nleads<br>to buy<br>nleads<br>to buy<br>nleads<br>s community<br>s s                                                                                                    | es Products Support & downloads developerWorks > Information Management > Information Management > Information Management > i developerWorks Information Management biogs What's on the minds of Information Management biogs What's on the minds of Information Management biogs What's on the minds of Information Management biogs What's on the minds of Information Management biogs What's on the minds of Information Management biogs What's on the minds of Information Management biogs What's on the minds of Information Management biogs What's on the minds of Information Management biogs What's on the minds of Information Management biogs Usuan Visser is the IBM Press Program Management biogs Susan Visser is the IBM Press Program Management biogs                                                                                                    | Country/region [set<br>All of dW<br>My IBM ~<br>ent community<br>Rewaletters & journals<br>logs and wikis<br>nt experts?<br>de variety of IBM Information Management<br>te Information Management community.<br>Is and wikis<br>orials, and more<br>rol information Management. Previously, she                                                                                                    | Information Management  Jupdate My dW interests (Log in I What this?)  Wickome guest  → Sign in  → Register (free)  Resources                                                                                                    | AIX and UNIX<br>Information Mgmt<br>Lotus<br>Rational<br>Tvoli<br>WebSphere<br>Java** technology<br>Linux<br>Open source<br>SOA and Web services<br>Web development<br>XML                                                                                                    | Averview New to Forums Dashboard Welcome to developerWorks wikis make it east information on topics of interest to the entire developerWorks commu Create your next Wiki or develop View more wikis or create you                                                                                                    | All<br>Iownloads My account<br>Wikis<br>S Wikis<br>S Wikis<br>S Wikis a valuable r<br>nity.<br>VeloperWorks1<br>erWorks users has never been<br>ur own instantly.                                                                                                    | of dw<br>re<br>I to share<br>esource for<br>easier.                                                                                                    | Recently Updater     InfoSphere MD     InfoSphere MD     Tor DH Rookcamp (     Management)     Fr EH Rook-     Setting started with     development (bB2     Fate Book-     Getting Book-     Setting Book-     Setting Book-                                                                                                    | developerWork<br>Log Ir<br>by atlas (36 mins a<br>content of the second<br>by atlas (36 mins a<br>content of the second<br>of the second<br>by atlas (37 mins a<br>Information<br>by atlas (37 mins a<br>DB2 application<br>on Campus)<br>by frichong (1 hour a                                                                                                    |
| Solutions × Service<br>solutions × Service<br>operWorks@<br>dd UIIX<br>nation Mgmt<br>to bity<br>to buy<br>to buy<br>to buy<br>ing<br>ord<br>ces<br>ms & community<br>is<br>s                                                                                                    | es Products Support & downloads developerWorks > Information Management > Information Management > Information Management > i developerWorks Information Management biogs i developerWorks Information Management biogs What's on the minds of Information Management biogs What's on the minds of Information Management biogs What's on the minds of Information Management biogs What's on the minds of Information Management biogs What's on the minds of Information Management biogs What's on the minds of Information Management biogs What's on the minds of Information Management biogs What's on the minds of Information Management biogs What's on the minds of Information Management biogs What's on the minds of Information Management biogs What's on the minds of Information Management biogs what is the UB2 Certification, thut what and continues what as the DB2 Certification program and continues what as the DB2 Certification program and continues what as the DB2 Certification program and continues                                                                                                    | Country/region (set<br>All of dW<br>My IBM ~<br>ent community<br>Rewaletters & journals<br>logs and wikis<br>nt experts?<br>de variety of IBM Information Management<br>in Information Management community.<br>Is and wikis<br>orials, and more<br>rol information Management. Previously, she<br>to give exams to IBM employees in Toronto as<br>n has published two DB2 books and is now                                                                                                    | Information Management  U U Update My dW interests Ucg in I Whats this?)  My developerWorks  Welcome guest  → Sign in  → Register (free)  Resources  • MD Data Champion program  • Information Management                                                                                                    | AIX and UNIX<br>Information Mgmt<br>Lotus<br>Rational<br>Tvoli<br>WebSphere<br>Java** technology<br>Linux<br>Open source<br>SOA and Web services<br>Web development<br>XML                                                                                                    | Verview New 10 Pruns<br>Dashboard<br>Welcome to developer/Works<br>information on topics of interest to<br>the entire developer/Works wikis make it easy<br>information on topics of interest to<br>the entire developer/Works wikis are oreate yo<br>Wiew more wikis or create yo<br>Where do I start?<br>developer/Works wikis are organized<br>below to get started.                                                                                                    | All<br>Iownloads My account<br>Wikis<br>S Wikis<br>S Wikis<br>S Wikis a valuable r<br>nity.<br>VeloperWorks1<br>erWorks users has never been<br>ur own instantly.                                                                                                    | of dw<br>re<br>I to share<br>esource for<br>easier.                                                                                                    | Recently Updater     InfoSphere     OutlivStage Advan     InfoSphere MD     for PIM Bookcamp (     Management)     Getting started with     devaloament (oBe     Refe Book     Getting Started with     wika)                                                                                                    | developerWork<br>Log Ir<br>by atlas (36 mins a<br>cod Bootcamp<br>ement)<br>d by atlas (37 mins a<br>Information<br>by dishong (1 hour a<br>DB2 application<br>on Campus)<br>by dishong (1 hour a<br>DB2 Express-C (DB2                                                                                                    |
| Solutions • Service<br>operWorks®<br>nd UNIX<br>mation Mgmt<br>ucts<br>to Information Mgmt<br>ucts<br>to hormation Mgmt<br>ucts<br>to buy<br>nical Brary<br>inical Brary<br>inical Brary<br>inical Brary<br>s & community<br>s<br>ts<br>s<br>annal                                                                                                    | es  Products  Support & downloads  ( developerWorks > Information Management > Information Management > Information Management bogs Growns Blogs and wikis Users  ( developerWorks Information Management bogs What's on the minds of Information Management bogs What's on the minds of Information Management bogs What's on the minds of Information Management bogs What's on the minds of Information Management bogs What's on the minds of Information Management bogs What's on the Minds of Information Management bogs What's on the Minds of Information Management bogs What's on the Minds of Information Management bogs Mana Visser Build your skill on DB2: Books, certification, tutt Susan Visser Usar Usar Is the IBM Press Program Manage working with 40+ authors to get others published                                                                                                    | Country/region (set<br>All of dW<br>My IBM ~<br>ent community<br>Rewaletters & journals<br>logs and wikis<br>nt experts?<br>de variety of IBM Information Management<br>in Information Management community.<br>Is and wikis<br>orials, and more<br>rol information Management. Previously, she<br>to give exams to IBM employees in Toronto as<br>n has published two DB2 books and is now                                                                                                    | Information Management Ugdate My dW interests (Log in   What's this?) My developerWorks Welcome guest → Sign in → Register (free)  Resources • MD Data Champion program                                                                                                    | Aix and UNIX<br>Information Mgmt<br>Lotus<br>Rational<br>Tivoli<br>WebSphere<br>Java''' technology<br>Linux<br>Open source<br>SOA and Web services<br>Web development<br>XML<br>Feedback                                                                                                    | Verview New to Proms<br>Dashboard<br>Welcome to developerWorks<br>mormation on topics of interest to<br>formation on topics of interest to<br>formation on topics of interest to<br>formation on topics of interest to<br>formation on topics of interest to<br>formation on topics of interest<br>formation on topics of interest<br>formation on topics of i | All Nownloads My account Wike Wike SWikis SWikis SWikis Yfor you and your peers to sha developers. We encourage you elop make the wikis a valuable r inty, seloperWorks users has never been ur own instantly, ad into spaces. Select one of the                                                                                                    | re<br>Ito share<br>esource for<br>easier. I<br>e spaces                                                                                                    |                                                                                                    | developerWork<br>Loa Ir<br>by atlas (36 mins a<br>ced Bootcam<br>ement)<br>by fichang (1 hour a<br>DB2 conces)<br>oB2 conces)<br>by katychan (1 hour a                                                                                                    |
| Solutions • Service<br>loperWorks@<br>d UNIX<br>mation Mgmt<br>to hioration Mgmt<br>ucts<br>to buy<br>niceas<br>inclail bicary<br>niceas<br>s<br>s<br>s<br>al<br>al                                                                                                    | es  Products  Support & downloads  (developerWorks > Information Management > Information Management > Information Management biogs  Mare Information Management biogs What's on the minds of Information Management biogs What's on the minds of Information Management biogs What's on the minds of Information Management biogs What's on the minds of Information Management biogs What's on the minds of Information Management biogs What's on the minds of Information Management biogs What's on the Minds of Information Management biogs What's on the Minds of Information Management biogs Information Management biogs Susan Visser Build your skill on DB2: Books, certification, turt Susan Visser is the IBM Frees Program Manage well as at two large conferences every year. Susa working with 0-s authors to get others published Cathy Ellott Informat Volces: Interviews, news, and happen                                                                                                    | Country/region [set<br>All of dW V<br>My IBM -<br>ent community<br>Revealetters & journals<br>Revealetters & journals<br>Revealetters &                                                                                                    | Information Management       Jupdate My dW interests<br>(Log in   What's this?)       My developerWorks       Welcome guest       → Sign in<br>→ Register (free)       Resources       • MD Data Champion program<br>• Information Management<br>software       • Morta Adampion program<br>• Information Management<br>software       • Resources       • Resources for the academic                                                                                                    | Aix and UNIX<br>Information Ngmt<br>Lotus<br>Rational<br>Troll<br>WebSphere<br>Java"technology<br>Lluux<br>Open source<br>SOA an Web services<br>Web development<br>XNL<br>Feedback<br>Related Inks<br>- alphaWorks (emerging<br>technologies)                                                                                                    | Verview New to Porums Data Data Description Output Description Output                                                                                                    | All<br>Iownloads My account<br>Writis<br>S Wikis<br>S Wikis<br>S Wikis a valuable r<br>developers. We encourage you<br>developers. We encourage you<br>developers. We encourage you<br>developers. We encourage you<br>encourage you<br>and a second second second second<br>second second second second second<br>ur own instantly.<br>ad into spaces. Select one of the<br>ation (aboutvainfo)                                                                                                    | of dw<br>ire<br>ito share<br>esource for<br>easier.<br>espaces                                                                                               |                                                                                                    | developerWork<br>Lea Ir<br>by atlles (36 mins a<br>ced Bottamp<br>ement)<br>by dichang (3 mins a<br>Information<br>DB2 application<br>on Campus)<br>by fichang (1 hour a<br>DB2 application<br>by katychan (1 hour a<br>id Bottamp (Informati                                                                                                    |
| Solutions  Service Solutions  Service Solutions  Service Solutions  Service Solutions  Service Service Servic  | es  Products  Support & downloads  developerWorks  Information Management  Prorums Blogs and wikis Users  developerWorks Information Management  betweloperWorks Information Management  betweloperWorks Information  betweloperWorks Information  betweloperWorks  betweloperWorks Information  betweloperWorks  betweloperWorks  betw | Country/region (set<br>Al of dW<br>My IBM •<br>ent community<br>Revealenters & journals<br>Hogs and wikis<br>nt experts?<br>de variety of IBM Information Management<br>te Information Management community.<br>Iss and wikis<br>orials, and more<br>for Information Management. Previously, she<br>to give exams to IBM employees in Toronto as<br>an has published two DB2 books and is now<br>i as well.<br>Ings related to Informix<br>ings related to Informix                                                                                                    | Information Management     Jupdate My dW interests     Loga in V/Mat stha?)      My developerWorks     Welcome guest     → Register (free)      Escurces     • BM Data Champion program     • Information Management     software     • Bera Advisors Network     • Sesurces for the academic     community                                                                                                    | Aix and UNIX<br>Information Mgmt<br>Lotus<br>Rational<br>Turol<br>WebSphere<br>Java" technology<br>Linux<br>Open source<br>SOA and Web services<br>Web development<br>XML<br>Feedback<br>Related links<br>- SDV resources<br>- SDV resources                                                                                                    | Verview New to Perums<br>Overview New to Perums<br>Dashboard<br>Welcome to developerWorks<br>developerWorks wikis make it eas<br>information on topico of interest to<br>the entire developerWorks commu<br>Create your next Wiki on dev<br>Colaborating with other develop<br>• View more wikis or create yo<br>Where do I start?<br>developerWorks wikis are organize<br>below to get started.<br>Space: All<br>About WebSphere product inform<br>Bobby Woolf: WebSphere SOA an                                                                                                    | All ItemPlants  Withis  Withis | of dw<br>re<br>ito share<br>esource for<br>easier.<br>espaces                                                                                                |                                                                                                    | developerWork<br>Log In<br>by atlles (36 mins a<br>seed Bootcamo<br>ement)<br>1 by atlles (37 mins a<br>Information<br>by richong (1 hour a<br>10B2 Express-C (082<br>by <u>katychan</u> (1 hour a<br>d Bootcamo (1 hour a<br>d Bootcamo (1 hour a                                                                                                    |
| Solutions  Solutions   | es  Products  Support & downloads  (developerWorks > Information Management > Information Management > Information Management biogs  Mare Information Management biogs What's on the minds of Information Management biogs What's on the minds of Information Management biogs What's on the minds of Information Management biogs What's on the minds of Information Management biogs What's on the minds of Information Management biogs What's on the minds of Information Management biogs What's on the Minds of Information Management biogs What's on the Minds of Information Management biogs Information Management biogs Susan Visser Build your Skill on DB2: Books, certification, turt Susan Visser is the IBM Frees Program Manage well as at two large conferences every year. Susa working with 0-s authors to get others published Cathy Ellott Informat Volces: Interviews, news, and happen                                                                                                    | Country/region (set<br>Al of dW<br>My IBM •<br>ent community<br>Revealenters & journals<br>Hogs and wikis<br>nt experts?<br>de variety of IBM Information Management<br>te Information Management community.<br>Iss and wikis<br>orials, and more<br>for Information Management. Previously, she<br>to give exams to IBM employees in Toronto as<br>an has published two DB2 books and is now<br>i as well.<br>Ings related to Informix<br>ings related to Informix                                                                                                    | Information Management           Update My dW interests           Log in IVMat s this?)           Welcome guest           → Sign in           → Register (free)           BM Data Champion program           • Information Management<br>software           • Sesources           • Besources for the academic<br>community           • Feer Advisors Network           • Sesources for the academic<br>community           • Traid ownloads                                                                                                    | Aix and UNIX<br>Information Mgmt<br>Lotus<br>Rational<br>Tuoli<br>WebSphere<br>Java** technology<br>Linux<br>Open source<br>SOA and Web services<br>Web development<br>XHL<br>Feedback<br>Elst resources<br>- ISV resources<br>- ISV resources<br>- ISV resources<br>- ISV Advorks (emerging<br>technologies)<br>- IBM Advorks (Intative<br>- Center (Bus, Partners)<br>- IBM Redbooks                                                                                                    | Verview New to Porums Data Data Description Output Description Output                                                                                                    | All ItemPlants  Withis  Withis | of dw<br>re<br>ito share<br>esource for<br>easier.<br>espaces<br>@<br>@<br>@<br>@<br>@<br>@<br>@<br>@<br>@<br>@<br>@<br>@<br>@<br>@<br>@<br>@<br>@<br>@<br>@ |                                                                                                    | developerWork<br>Lea In<br>by atilas (36 mins a)<br>cod Boictama<br>ement)<br>d by atilas (37 mins a)<br>Information<br>by fichong (1 hour a)<br>DB2 application<br>on Campus)<br>by fichong (1 hour a)<br>to B2 Express-C (082<br>by labuchan (1 hour a)<br>d Boolcamp (Informati<br>by atilas (2 hours a)<br>by atilas (2 hours a)                                |
| Solutions  Solutions   | es Products Support & downloads   developerWorks > Information Management >  forums Biogs and wikis Users I  developerWorks Information Management biogs  What's on the minds of Information Management biogs  What's on the minds of Information Management biogs  What's on the minds of Information Management biogs  What's on the minds of Information Management biogs  What's on the minds of Information Management biogs  What's on the minds of Information Management biogs  What's on the minds of Information Management biogs  What's on the minds of Information Management biogs  Susan Visser  Build your skill on DB2: Books, certification, tut Susan Visser is the IBM Press Program Manage ran the DB2 Certification, program and continues well as at two large conferences every year. Susa working with 40+ authors to get others published Cathy Elidot is the marketing manager for IBM Inf experience in the software industry. Cathy has he projecteeam management and marketing. Jacques Roy                                                                                                    | Country/region (set<br>Al of dW<br>My IBM •<br>ent community<br>Revealenters & journals<br>Hogs and wikis<br>nt experts?<br>de variety of IBM Information Management<br>te Information Management community.<br>Iss and wikis<br>orials, and more<br>for Information Management. Previously, she<br>to give exams to IBM employees in Toronto as<br>an has published two DB2 books and is now<br>i as well.<br>Ings related to Informix<br>ings related to Informix                                                                                                    | Information Management  Ugdate My dW Interests (Leg in   What's this?)  My developerWorks  Welcome guest  ⇒ Sign in  ⇒ Sign in  ⇒ Reguter (free)  Resources  • BM Data Champion program  • information Management software  • BM Data Champion program  • information Management software • Sign in  • information Management software • BM Data Champion program • information Management software • BM Data Champion program • information Management software • BM Data Champion program • information Management • information Management | Aix and UNIX<br>Information Mgmt<br>Lotus<br>Rational<br>Tivoli<br>WebSphere<br>Java' technology<br>Linux<br>Open source<br>SOA and Web services<br>Web development<br>XML<br>Feedback<br>ISV resources<br>: 15V resources<br>: 15V resourc | Verview New to Proms<br>Dashboard<br>Welcome to developer-Works<br>more than the second second<br>developer-Works wikis make it ease<br>more than the second second<br>welcome to developer-Works commu<br>Create your next Wiki on deve<br>Collaborating with other develop<br>* View more wikis or create yo<br>Where do I start?<br>developer-Works wikis are organized<br>below to get started.<br>Spaces: All<br>About WebSphare product inform<br>Business Partner Technical Advise                                                                                                    | All ItemPlants  Withis  Withis | of dw                                                                                                    | Recently Update<br>infoSphere<br>UnditVStace Advanc<br>(Information Manag<br>infoSphere MDP<br>infoSphere MDP<br>infoSphere MDP<br>infoSphere MDP<br>infoSphere MDP<br>infoSphere<br>Management)<br>infoSphere<br>Management)<br>infoSphere<br>Management)<br>infoSphere<br>Management)<br>infoSphere<br>Management)<br>infoSphere<br>Management)<br>infoSphere<br>Management)<br>infoSphere<br>Management)<br>infoSphere<br>Management)<br>infoSphere<br>Management)<br>infoSphere<br>Management)<br>infoSphere<br>Management)<br>infoSphere<br>Management)<br>infoSphere<br>Management)<br>infoSpheres<br>Management)<br>infoSphere<br>Management)<br>infoSpheres<br>Management)<br>infoSpheres<br>Management<br>Management<br>Manag | developerWorkk<br>Lea In<br>by atllea (36 mins ac<br>ceed Bootcamp<br>ement)<br>d by atllea (37 mins ac<br>Information<br>by richong (1 hour ac<br>n DB2 apolication<br>on Campus)<br>by richong (1 hour ac<br>n DB2 chorresz-C (DB2<br>by katychan (1 hour ac<br>d Bootcamp (Informati<br>by katychan (1 hour ac<br>d Bootcamp (Informati<br>by atllea (2 hours ac |
| e Solutions • Service                                                                                                    | es  Products  Support & downloads   developerWorks  Hormation Management  forums Blogs and wikis Users forums Blogs and wikis Users More Information Management blogs What's on the minds of Information Management blogs What's on the minds of Information Management blogs What's on the minds of Information Management blogs What's on the minds of Information Management blogs What's on the minds of Information Management blogs What's on the minds of Information Management blogs What's on the minds of Information Management blogs What's on the minds of Information Management blogs What's on the minds of Information Management blog Susan Visser Build your Still on DB2: Books, certification, turt Susan Visser is the IBM Press Program Manage well as a two large conferences every year. Suss working with 40- suthors to get others published Canty Elliot Informit Voices: Interviews, news, and happent in diverse in the software industry. Cathy has he projectiteam management and marketing.                                                                                                    | Country/region (set<br>At or dW<br>My IBM ~<br>Contemportation (set)<br>At or dW<br>My IBM ~<br>Contemportation (set)<br>At or dW<br>At or dW<br>A | Information Management           Update My dW interests           Log in IVMat s this?)           Welcome guest           → Sign in           → Register (free)           BM Data Champion program           • Information Management<br>software           • Sesources           • Besources for the academic<br>community           • Feer Advisors Network           • Sesources for the academic<br>community           • Traid ownloads                                                                                                    | Aix and UNIX<br>Information Hgmt<br>Lotus<br>Rational<br>Tivoli<br>WebSphere<br>Java"technology<br>Linux<br>Open source<br>SOA al Web services<br>Web development<br>XHL<br>Feedback<br>Related Inks<br>eedback<br>BRA advention Linitative<br>IBM Academic Initiative<br>IBM Academic Initiative<br>IBM Academic Initiative<br>IBM Academic Initiative<br>IBM Academic Initiative<br>IBM Academic Initiative<br>IBM Academic Initiative<br>IBM Academic Initiative<br>IBM Redbooks                                                                                                    | View to     View to     View to     View to     Corums     Dashboard     View to     View to     View to     View to     View to     View more wikis make it ease     view more wikis or create yo     View more wikis or create yo     View more wikis or create y                                                                                                    | All ItemPlants ItemPlants ItemPla | of dw<br>re<br>ito share<br>esource for<br>easier.<br>espaces<br>@<br>@<br>@<br>@<br>@<br>@<br>@<br>@<br>@<br>@<br>@<br>@<br>@<br>@<br>@<br>@<br>@<br>@<br>@ | Recently Updater                                                                                                    | developerWork:<br>Lea In<br>by attles (36 mins ag<br>ced Botocama<br>ement)<br>f by attles (37 mins ag<br>Information<br>by richang (1 hour ag<br>DB2 application<br>on Campus)<br>by richang (1 hour ag<br>DB2 by testychan (1 hour ag<br>d Botocama (Informati                                                                                                    |

# Social Support Channels

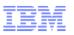

- Product support provides updates on products through social promotion and engaging users, on where to locate information
- Resources are Twitter, Facebook, Linkedin and Blogging
- A listing of these locations are:
  - Twitter @TivoliSupport & @Servmgmtconnect
  - Facebook Page <a href="https://www.facebook.com/IBMTivoliSupport">https://www.facebook.com/IBMTivoliSupport</a>
  - Facebook Group <a href="https://www.facebook.com/groups/IBMTivoliSupport/">https://www.facebook.com/groups/IBMTivoliSupport/</a>
  - Linkedin Many groups some are product specific (key groups)
    - IBM Cloud & Service Management
    - IBM Cloud Computing
    - IBM Tivoli Software
    - IBM Maximo
    - Tivoli Storage Manager Specialists
  - Service Management Connect Communities
    - http://www.ibm.com/developerworks/servicemanagement/

# ECuRep - Enhanced Customer Data Repository Service

- ECuRep is a secure and fully supported data repository
- This server solution is used to exchange data between IBM Support Providers, Direct Customers and IBM Support engineers
- Please do not place files on, or download files from, this server without prior authorization from an IBM Support engineers
- In addition to the standard FTP upload solution, ECuRep supports several alternative upload methods which allows IBM to transfer test fixes to support provider
- By using a fixed naming convention, all customer data is aligned to a specific SR
- After the data has been received, the IBM Support Team will be informed via a RETAIN SR update that the data has been received

By using this service, you agree to all terms of the Service User Licence Agreement available at:

http://www.ibm.com/de/support/ecurep/service.html

#### **Supported Upload Methods**

| Standard upload description                               | Link to server                                                   | IP-address           |
|-----------------------------------------------------------|------------------------------------------------------------------|----------------------|
| FTP standard<br>upload                                    | ftp.ecurep.ibm.com                                               | <u>192.109.81.7</u>  |
| HTTP-based<br>upload with a<br>browser<br>(standard HTTP) | http://www.ecurep.ibm.com/app/upload                             | <u>192.109.81.20</u> |
| <u>Send by mail</u><br>(limited to 20<br>MByte of data)   | address will be provided by IBM support<br>center representative |                      |

#### and for <u>secure transmission</u> the server supports :

| Secure upload<br>description                                             | Link to server                                                   | IP-address           |
|--------------------------------------------------------------------------|------------------------------------------------------------------|----------------------|
| Secure FTP<br>over <u>SSL/TLS</u><br>(FTPS)                              | <u>ftp.emea.ibm.com</u>                                          | <u>192.109.81.7</u>  |
| Secure FTP<br>over SSH<br>(SFTP)                                         | sftp://anonymous@sftp.ecurep.ibm.com                             | <u>192.109.81.25</u> |
| HTTPS-based<br>upload with a<br>browser<br>(secure HTTP)                 | https://www.ecurep.ibm.com/app/upload                            | <u>192.109.81.20</u> |
| <u>Send by secure</u><br><u>mail</u> (limited to<br>20 MByte<br>of data) | address will be provided by IBM support<br>center representative |                      |

# ECuRep - Enhanced Customer Data Repository Service

- ECuRep used by customers to send files to IBM, a central repository for customer files.
- Documentation for ECuRep is located at the following address: <u>http://www-05.ibm.com/de/support/ecurep/</u>
- Three main methods for sending files:
  - •FTP Used anytime.

http://www-05.ibm.com/de/support/ecurep/standard\_data\_upload\_ftp.html

•Browser - Used when SR number is known.

http://www-

- <u>05.ibm.com/de/support/ecurep/standard\_data\_upload\_http.html</u> <u>http://www.ecurep.ibm.com/app/upload</u>
- •E-mail Used when SR number is known and files are smaller than 20MB. http://www-05.ibm.com/de/support/ecurep/standard\_data\_upload\_workstation.html

#### Connecting to the customer's computing environment

- What is IBM Assist On-Site (AOS)?
- When do you use AOS?

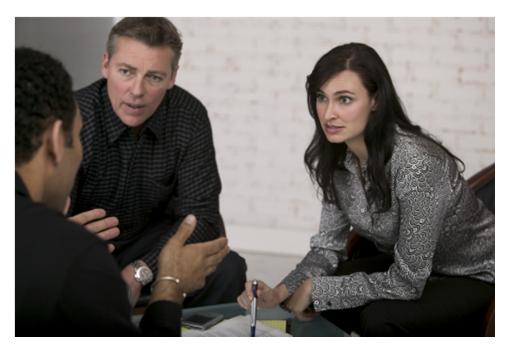

## IBM Assist On-site (AOS)

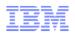

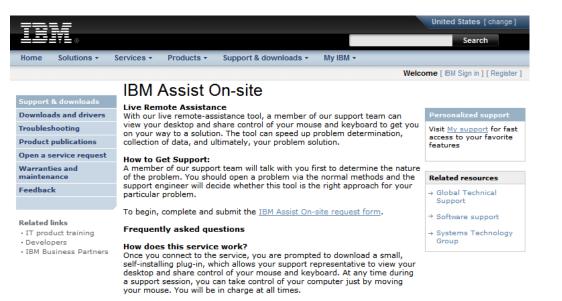

#### Can my support representative look through files without my knowledge?

Absolutely not. Your representative sees only what you see and whatever you permit him or her to see on your computer screen. Before your support representative views your screen, he or she will first ask your permission and request that you close all documents containing private information.

#### How is security maintained?

At the beginning of a screen-sharing session, you and your support representative are connected via a communication server. The screen data that is passed between you and your support representative during a session is highly compressed using proprietary technology that can be viewed only with Assist On-site software. This data is also encrypted using 128-bit Advanced Encryption Standard (AES) encryption. Privacy principles are TRUSTe compliant. After the session has ended, your support representative can no longer see your screen or access your computer unless you make another explicit request for support.

More information can be found in the Assist On-site Security technote.

- Browser-based remote control technology
- Collaborate, speed up problem determination toward a solution
- Open a problem using the normal methods; support engineer decide whether this tool is right for the problem
- IBM Support can view, share keyboard and mouse control
- IBM is virtually on-site with your technical team
- Getting Started with using AOS

<u>http://www-</u> 01.ibm.com/support/assistonsite/

## IBM Assist On-site (AOS)

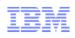

#### Assist On-Site is Safe and Secure

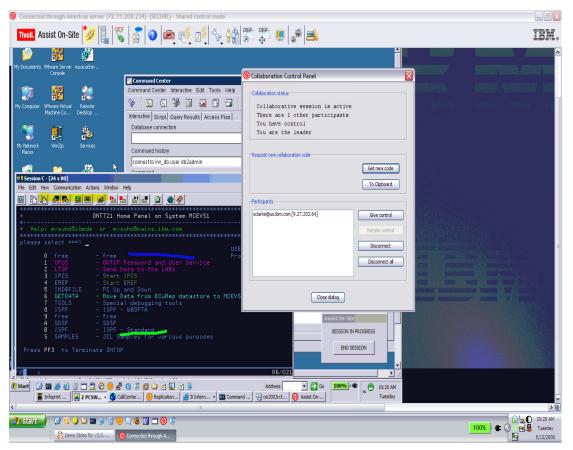

- Over 7000 IBM users connecting to 4000 customers World Wide
- IBM engineer provides a 7 digit random key to initiate encrypted session
- Communication is protected by 128 bit AES (MARS) encryption
- Customer does not have to install software. Customer just accepts and runs a small 500kb plug-in using an Internet browser
- Once session is terminated by either the customer or IBM engineer, the plug-in is no longer usable
- Customer has option at connect time to log activity to the Windows Log File and to choose session state:

view only, chat ,or shared control

 Over 40,000 secure sessions since adoption in 2006

# Support Handbook

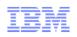

#### Software Support Handbook

Welcome to IBM Support

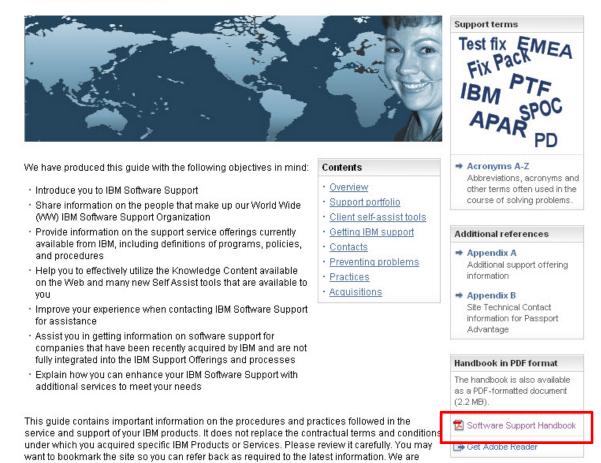

interested in continuing to improve your IBM support experience, and encourage you to provide

feedback by clicking the Feedback link in the left navigation bar on any page.

- A complete introduction to IBM Support Resources in one downloadable PDF
- Explains IBM Support programs and procedures
- Includes how to contact IBM and tips for utilizing IBM Support and preventing problems before they occur
- Download available in PDF format

http://www14.software.ibm.com/webapp/set2/sas/f/handbook/home.ht

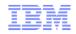

### **IBM Redbooks – Access and Search**

- Access IBM Redbooks at <u>http://www.redbooks.ibm.com/</u>
- Enter search string in Search box. Use search list to narrow Redbooks search to IBM product or topic you want to explore
- Use Left Navigation menu: Navigate the Redbooks Domains

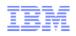

### Partners contribute to the IBM Redbooks knowledge base:

- Participate as a resident during the development of any IBM Redbook
  - Visit IBM Redbooks at <a href="http://www.redbooks.ibm.com/">http://www.redbooks.ibm.com/</a>
  - Left Navigation menu: Select Residencies
  - Enter search terms (for example, a product name) to search the Index of Residencies
  - Fill out and submit the nomination form
  - Participate as a resident

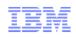

## Lesson 3 – Support Tools and Resources

## Terminology, Acronyms and Abbreviations

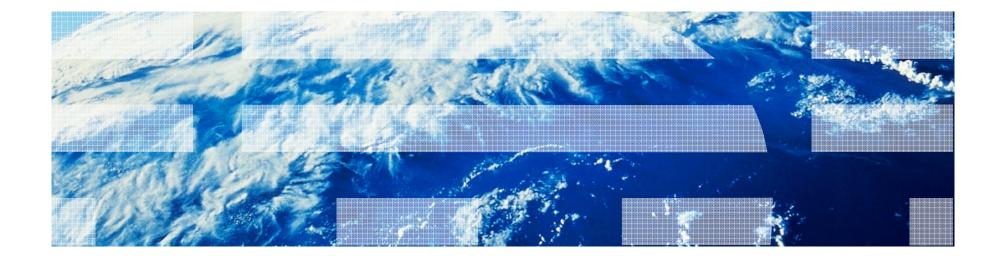

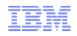

| Term    | Description                                                                                                    |
|---------|----------------------------------------------------------------------------------------------------|
| ICN     | IBM Customer Number, normally a 6-digit code. Used to Identify a customer when accessing SR.                                                                                                    |
| SITE ID | Used to Identify a customer's specific site/location, normally a 7-digit code. A customer may have multiple sites. This is used by a customer when accessing Passport Advantage to download software for which they have entitlement.                                                                                                    |
| STC     | The <b>Site Technical Contact</b> is responsible for overall support compliance for<br>the end customer's site. Also known as the Primary Site Technical Contact<br>[PSTC], the Site Technical Contact maintains authorizations for support-related<br>Web and tool access.                                                                                                    |
| EBIMARY | This the customer's site's designated person for all IBM communications<br>regarding changes to the Agreement or other contractual issues. This contact<br>data is mandatory. The Primary Contact is responsible for downloading software<br>from the Passport Advantage site. It is expected that a representative at the end-<br>customer site is set up as the Primary Contact |

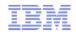

| Term     | Description                                                                                                    |
|----------|----------------------------------------------------------------------------------------------------|
| SR       | The SR (Service Request) tool is used to open, AND update PMRs (Problem Management Records) online.                                                                                                    |
| SR / PMR | Service Request (aka Problem Management Record) – with the format :<br>PMR number, branch code, country code, for example 012345,123,123.<br>Activities resolving a problem record or those performed during the course of<br>customer reported problem. A SR number is only unique to the branch and<br>country; therefore, always communicate using the full SR/PMR ID. |
| APAR     | Authorized Program Analysis Report. A formal report, to IBM development, of a problem caused by a program suspected defect in a current unaltered release of an IBM program. An APAR may also be used by development to document new functions being delivered in the maintenance stream.                                                                                 |

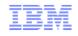

| Term      | Description                                                                                                    |
|-----------|----------------------------------------------------------------------------------------------------|
|           |                                                                                                    |
| FIN       | Fixed-If-Next. An APAR whose fix will be deferred until a future release of the product (by mutual agreement between the Customer and IBM).                                                                                                    |
| PTF       | Program Temporary Fix. A change to a program or system intended to<br>permanently cure a bug. Single fixes supply corrections to one file or a number<br>of files. They usually do not include new features, functions or enhancements.<br>This equivalent to an interim fix for distributed products. |
| PSI       | Problem Source Identification. The process of isolating the source of a suspected software problem to the failing software product or component.                                                                                                    |
| PD        | Problem Determination. The process of isolating the source of a suspected problem to hardware or software.                                                                                                    |
| RETAIN    | The IBM system for maintaining problem and APAR records.                                                                                                    |
| RFE       | Request For Enhancement is a Community tool that allows the client to submit a product enhancement request. When a customer raises an enhancement it is responded to by product management and assessed for future release integration.                                                                |
| PERVASIVE | Designation of an APAR which has the potential to affect many Customers.                                                                                                    |
| 1         | © 2014 IBM Corport                                                                                                    |

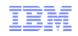

| Term                | Description                                                                                                    |
|---------------------|----------------------------------------------------------------------------------------------------|
| IBM REDBOOK         | Technical manuals that provide positioning and guidance, installation and implementation experiences, typical solution scenarios, and step-by-step "how-to" instructions. |
| WHITE PAPER         | Text and/or Adobe PDF documents that describe high-level solutions or strategies, or give technology and product overviews.                                               |
| TECHNOTE            | Another name for a FAQ; normally done in a "problem" and "resolution" format.                                                                                             |
| KNOWLEDGE<br>CENTER | Official product documentation. This is a task oriented collection of "how to" instructions and reference material provided by the product team.                          |

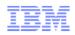

- IBM Support Handbook, "Acronyms, abbreviations and terms": http://www14.software.ibm.com/webapp/set2/sas/f/handbook/acronyms.html
- IBM Terminology Web page:

http://www.ibm.com/software/globalization/terminology/index.jsp

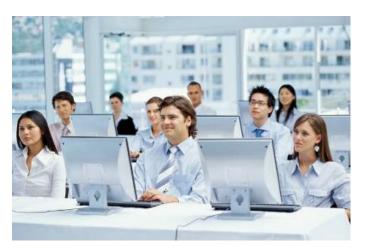

© 2014 IBM Corporation

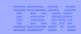

# END Lesson 3

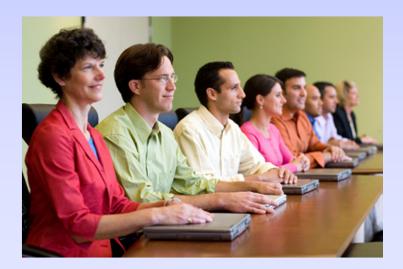

© 2014 IBM Corporation

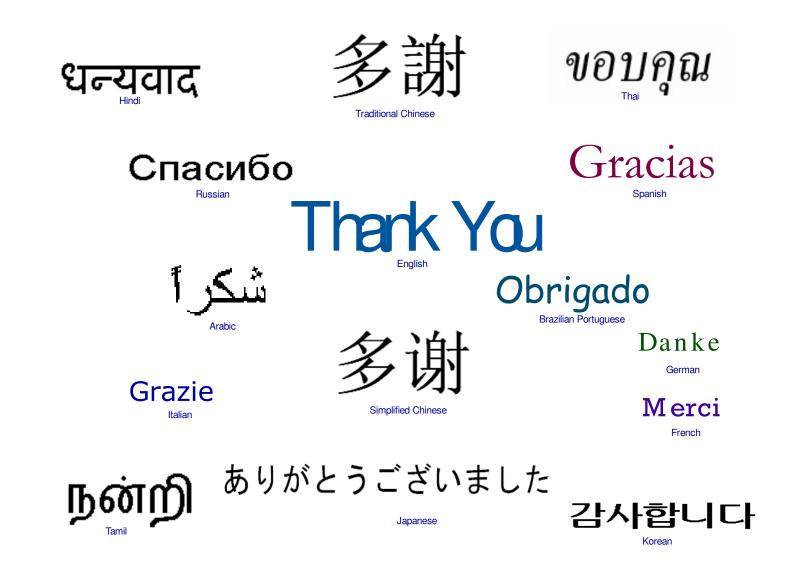